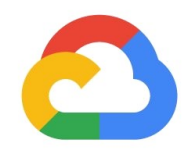

Google Cloud Whitepaper December 2020

# **Google Workspace data protection implementation guide**

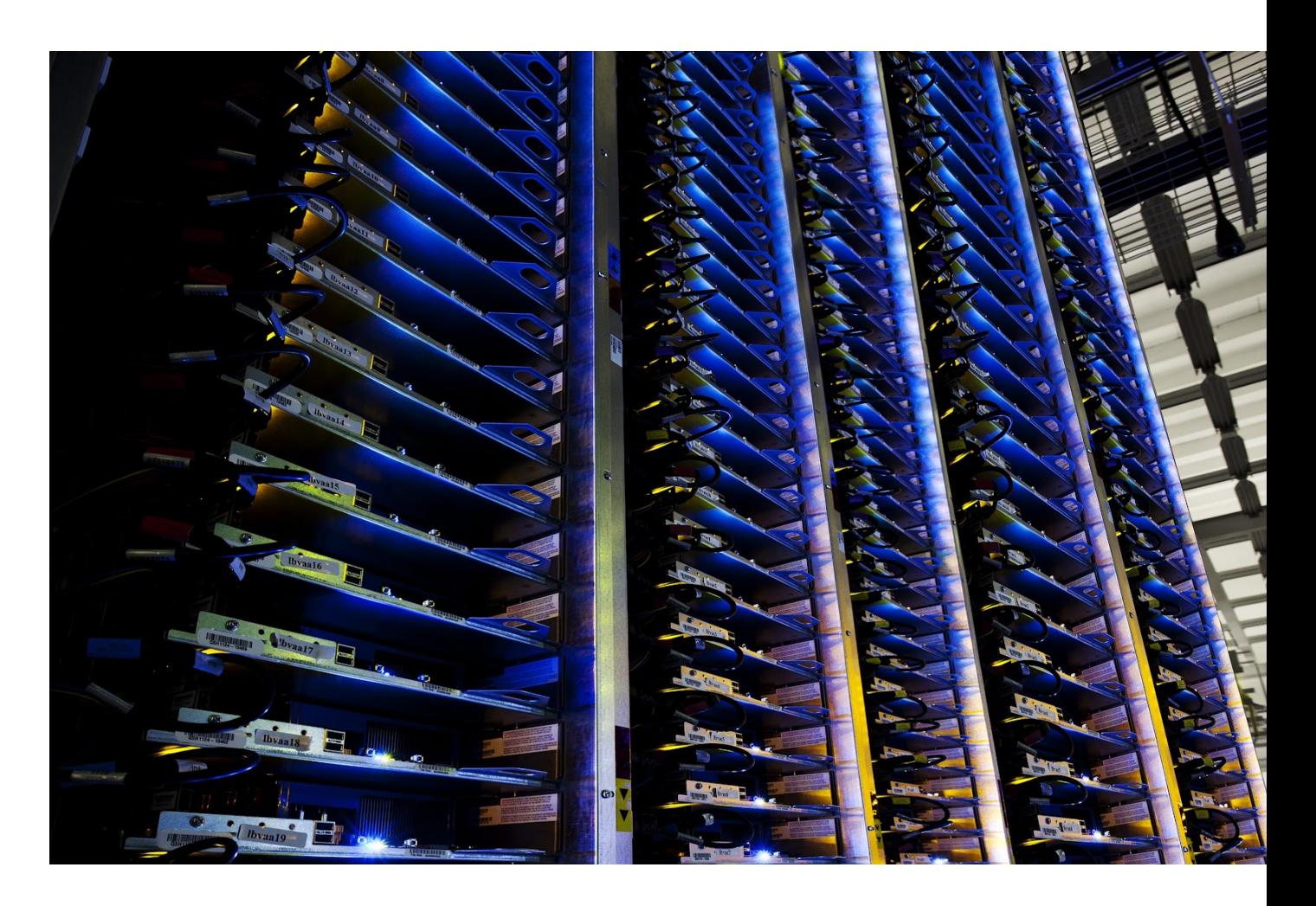

**Google Cloud** 

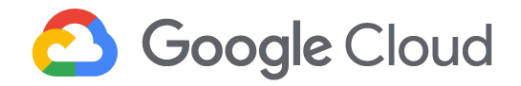

### <span id="page-1-0"></span>**Table of contents**

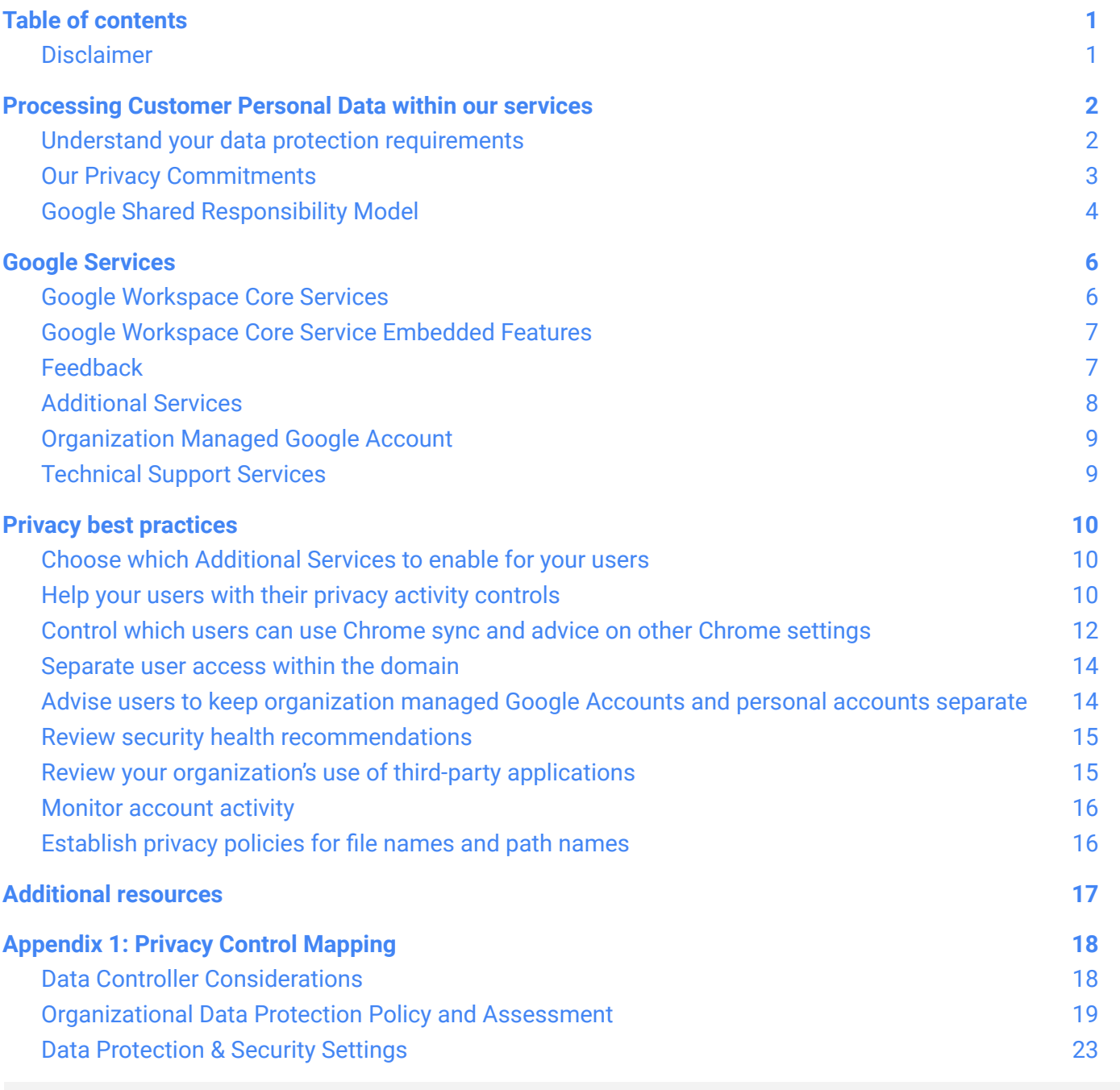

#### <span id="page-1-1"></span>*Disclaimer*

This guide is intended for Google [Workspace](http://workspace.go888ogle.com.fqhub.com/) administrators to help them better understand how to use and customize Google Workspace services and settings to meet data protection compliance needs. We recommend that you consult with a legal expert to obtain guidance on the specific requirements applicable to your organization, as this guide does not constitute legal advice.

The content in this guide is correct as of December 2020 and represents the status quo at the time it was written. Google's policies and systems may change going forward, as we continually improve protection for our customers.

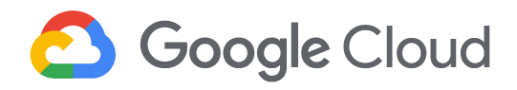

# <span id="page-2-0"></span>**Processing Customer Personal Data within our services**

#### <span id="page-2-1"></span>**Understand your data protection requirements**

Google is committed to helping our customers meet their data protection obligations globally—including the requirements set forth by the General Data Protection Regulation (GDPR)—by offering helpful products and tools, by building robust privacy and security protections into our services and contracts, and by providing certifications and audit reports.

Under the Google Workspace Data Processing [Amendment](http://workspace.go888ogle.com.fqhub.com/terms/dpa_terms.html) (DPA), Google acts as a processor of the Customer Personal Data that is submitted, stored, sent, or received by your organization via Google Workspace services, and we process such data on your behalf and under your instructions. As a customer, you act as the controller of such Customer Personal Data<sup>1</sup>, which means that you determine the purposes and means of processing.

We recommend that you conduct an assessment of your Google Workspace Agreement, the Google Workspace DPA, as well as the terms applicable to any other Google services that you choose to make available for your end users while signed in to their organization managed accounts (for example, the additional services you turned on for your domain).

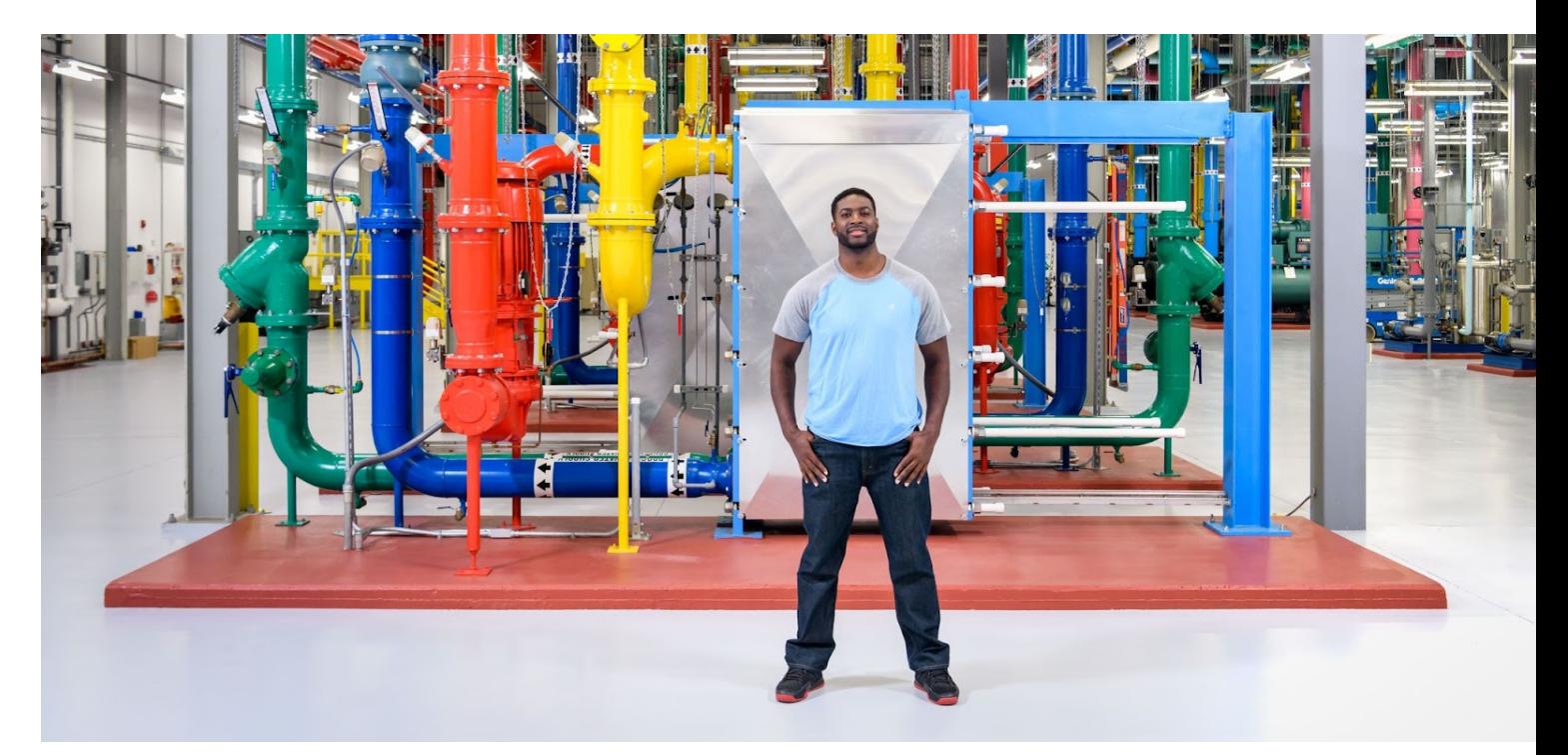

 $1$  Customer Personal Data means the personal data contained within the Customer Data.

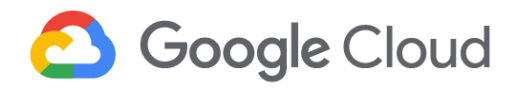

#### <span id="page-3-0"></span>**Our Privacy Commitments**

[G](http://gsuite.go888ogle.com.fqhub.com/intl/en_ca/features/)oogle makes these Cloud **Enterprise Privacy [Commitments](http://cloud.go888ogle.com.fqhub.com/security/privacy)** for Google Workspace products to describe our overarching responsibility to protect your business when you use our enterprise solutions. These commitments are backed by the strong contractual [commitments](http://workspace.go888ogle.com.fqhub.com/terms/dpa_terms.html?uri=CELEX:31995L0046&from=EN?utm_medium=et&utm_source=google.com%2Fcloud&utm_campaign=privacy&utm_content=privacy_commitments_to_data&_ga=2.263989324.1127074658.1588292846-68343502.1584552729) we make available to you.

- You control your data. Customer Data<sup>2</sup> is your data, not Google's. We only process your data according to your agreement(s).
- **We never use your data for ads targeting.** We do not process your customer data or service data to create ads profiles or improve Google Ads products.
- **We are transparent about data collection and use.** We're committed to transparency, compliance with regulations like the GDPR, and privacy best practices.
- **We never sell customer data or service data.** We never sell customer data or service data<sup>3</sup> to third parties.
- **Security and privacy are primary design criteria for all of our products.** Prioritizing the privacy of our customers means protecting the data you trust us with. We build the strongest security technologies into our products.

Google designed Google Workspace to meet stringent privacy and security standards based on industry best practices.<sup>4</sup> In addition to strong contractual commitments regarding data ownership, data use, security, transparency, and accountability, we give you the tools you need to help meet your compliance and reporting requirements (see more information in Appendix 1). Additionally, our Trust [Principles](http://cloud.go888ogle.com.fqhub.com/security/privacy) provide clarity about our privacy commitments and what you can expect when it comes to protecting and managing your data in the cloud.

Transparency is part of Google's DNA. We work hard to earn and maintain your trust through [transparency.](http://transparencyreport.go888ogle.com.fqhub.com/?hl=en) At Google Cloud, we believe that trust is created through transparency, and we want to be transparent about our commitments and what you can expect when it comes to our shared responsibility for protecting and managing your data in the cloud. At Google Cloud, we strive to create a trusted ecosystem by focusing on three key areas: ensuring the privacy and security of our customers' data, the

 $2$  Customer data is the data you, including your organization and your users, provide to Google when you access Google Workspace and the data you create using those services.

 $3$  Service data is the personal information Google collects or generates during the provision and administration of the Cloud Services, excluding any Customer Data and Partner Data. Service Data is subject to Google Cloud [Privacy](http://cloud.go888ogle.com.fqhub.com/terms/cloud-privacy-notice) [Notice](http://cloud.go888ogle.com.fqhub.com/terms/cloud-privacy-notice).

<sup>&</sup>lt;sup>4</sup> Please see our ISO/IEC certifications (ISO/IEC [27001,](http://cloud.go888ogle.com.fqhub.com/security/compliance/iso-27001) [27017](http://cloud.go888ogle.com.fqhub.com/security/compliance/iso-27017), [27701,](http://cloud.go888ogle.com.fqhub.com/security/compliance/iso-27701) [27018\)](http://cloud.go888ogle.com.fqhub.com/security/compliance/iso-27018) as well our [SOC](http://www.go888ogle.com.fqhub.com/cloud/security/compliance/soc-3/) 3 Audit Report, available [here](http://storage.googleapis.com/gfw-touched-accounts-pdfs/2017-google-apps-system-SOC3-report.pdf). For our existing customers who want to learn more about Google's Security, we will be happy to facilitate a detailed SOC 2 [report](http://cloud.go888ogle.com.fqhub.com/security/compliance/soc-2) via the [Compliance](http://cloud.go888ogle.com.fqhub.com/security/compliance/compliance-reports-manager) Reports Manager. You can see the full listing of all of our compliance offerings in our [Compliance](http://cloud.go888ogle.com.fqhub.com/security/compliance) resource center.

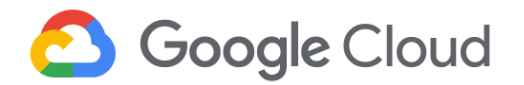

dependability of our services, and setting —as well as meeting—the highest industry standards around transparency and security.

Additionally, we also secure any service data. Service data is the information Google collects or generates while providing and administering Google Workspace and is critical to help ensure the security and availability of our services. Service data does not include Customer Data. Service data includes information about security settings, operational details, and billing information. We process service data for various purposes that are detailed in our newly launched Google Cloud [Privacy](http://cloud.go888ogle.com.fqhub.com/terms/cloud-privacy-notice) Notice, such as making recommendations to optimize your use of Google Workspace, and improving performance and functionality.

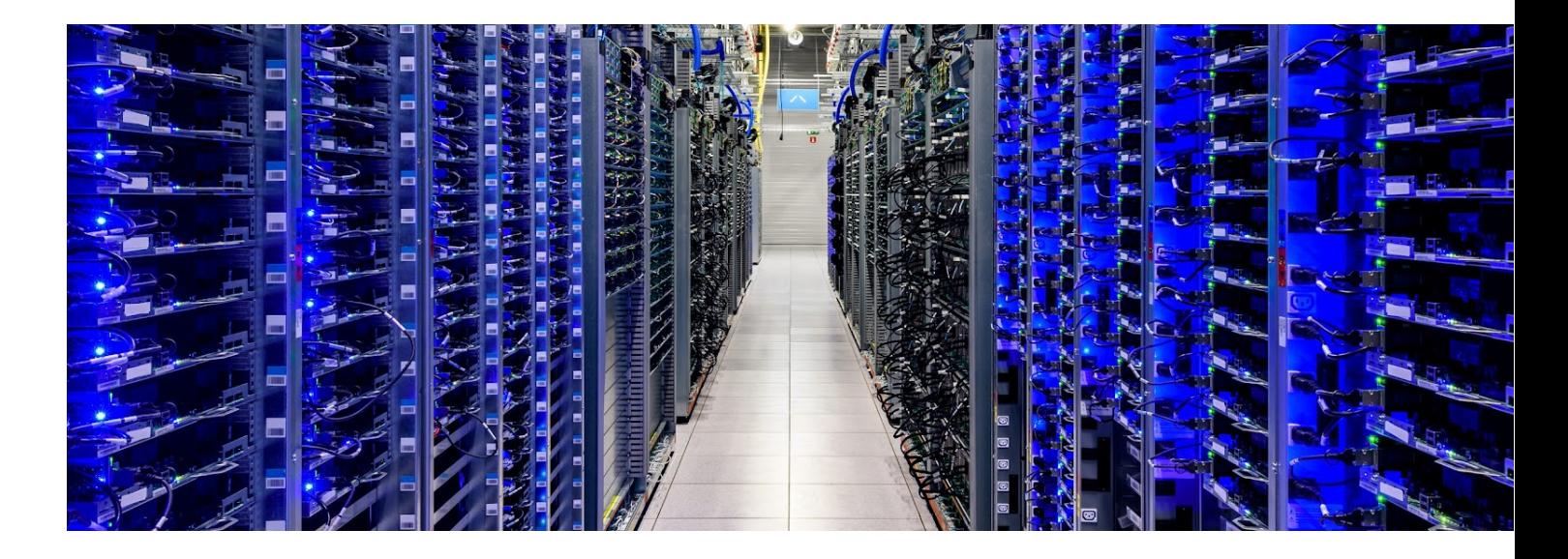

#### <span id="page-4-0"></span>**Google Shared Responsibility Model**

Data protection is not only the responsibility of the business using Google Workspace services; nor is it only that of Google in providing those services. Data protection on the cloud is instead a shared responsibility; a collaboration between the customer and the Cloud service provider (CSP).

The Google Shared Responsibility Model visually describes the various security responsibilities that our customer and Google are together responsible for. Google Workspace is software as a service (SaaS) where almost everything except the content and its access policy is the responsibility of the CSPs. In the SaaS model, CSPs manage all of the physical and virtual infrastructure and the platform layer while delivering cloud-based applications and services for customers to consume. Internet applications that run directly from a web browser or mobile applications are SaaS applications. With this model, customers don't have to worry about installing, updating, or supporting applications—they simply manage system and data access policies.

**Important:** As a Google Workspace customer, you are responsible for the security of components that you provide or control, such as the content you put in Google Workspace services, and establishing access control for your users.

# **Google Cloud**

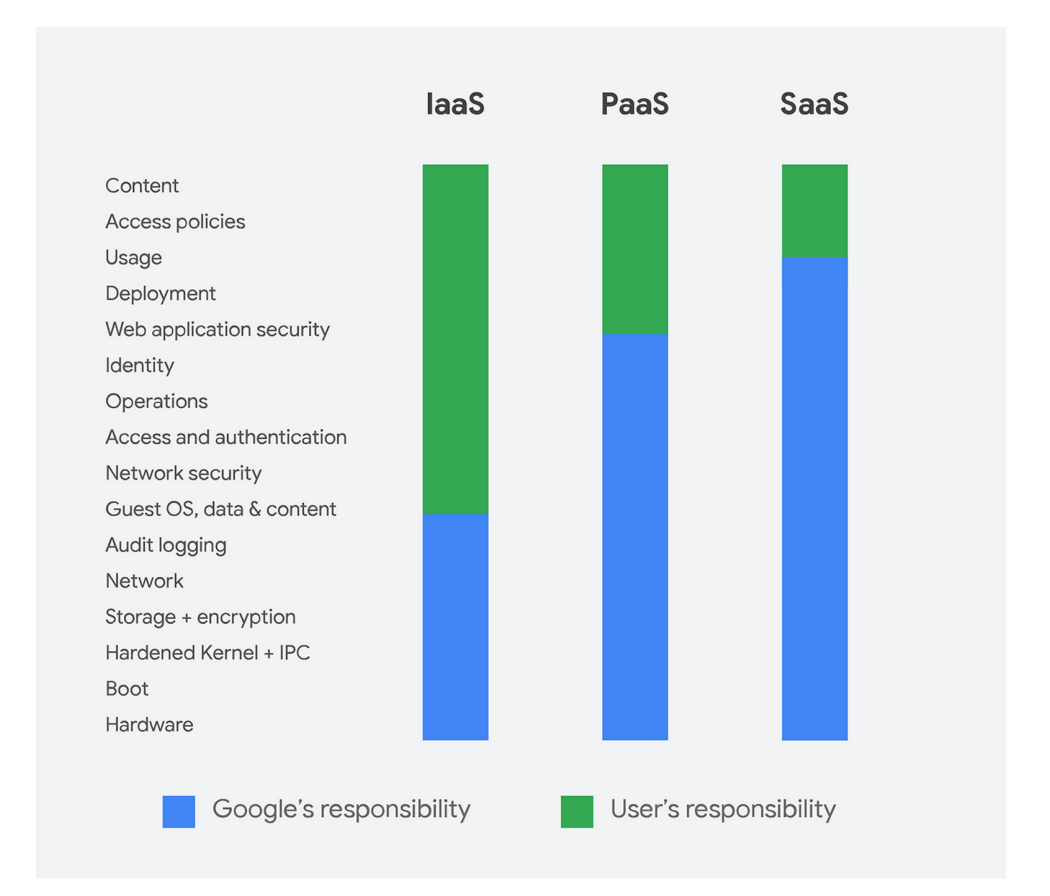

You can refer to the Shared Responsibility Model as a guide to secure your Customer Data on Google Workspace. Under various data protection regulations, you are responsible for security controls protecting the Customer Personal Data in your possession, monitoring the processing of the Customer Personal Data, monitoring the access to the data, ensuring the accuracy of the data, and managing the lifecycle of the data.

Google protects the infrastructure underlying Google Workspace throughout the information processing lifecycle. Security is provided at each layer through the hardware layer, inter-service communication, inter-service access management, data storage, Internet communication, and operational security. For more information on the topic, please read the Google [Infrastructure](http://cloud.go888ogle.com.fqhub.com/security/infrastructure/design/) Security Design Overview [whitepaper](http://cloud.go888ogle.com.fqhub.com/security/infrastructure/design/).

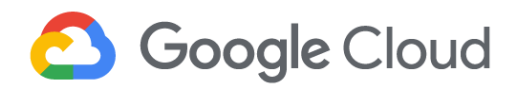

# <span id="page-6-0"></span>**Google services**

In this section, we will provide you an overview of various services Google provided to you, including Google Workspace Core Services, embedded features, Additional Services, organization managed Google Account, and technical support services.

- **Google Workspace Core Services**: services listed and described in the services [summary](http://workspace.go888ogle.com.fqhub.com/terms/user_features.html)
- **Google Workspace Core Services embedded features**: embedded in Google Workspace Core Services and are automatically available for all Google Workspace users
- **Feedback**: suggested spelling & grammar corrections feedback and in-product feedback are subject to Google Privacy Policy
- **Additional Services**: not sold as part of the Google Workspace offering, and may be any Google service that can be used with an organization managed Google Account. A non-exhaustive list of Additional Google Services is provided [here](http://support.go888ogle.com.fqhub.com/a/answer/181865)
- **Organization managed Google Account**: an organization managed Google Account is needed for your use of Google Workspace (separate from personal Google Account) and is managed by an [administrator](http://support.go888ogle.com.fqhub.com/accounts/answer/181692?hl=en)
- **Technical support srvices**: Google Workspace admins can contact Google to get technical support services via phone, email, or chat

#### <span id="page-6-1"></span>**Google Workspace Core Services**

Google Workspace Core Services are the services listed and described in the services [summary](http://workspace.go888ogle.com.fqhub.com/terms/user_features.html) of the Google Workspace Terms of Service (for example, Gmail, Docs, Sheets, and Slides). These are the services provided to Google Workspace customers under your Google Workspace Agreement. 5

The Google Workspace <u>Data Processing [Amendment](http://workspace.go888ogle.com.fqhub.com/terms/dpa_terms.html)</u> (DPA), as applicable<sup>6</sup>, governs how Google processes Customer Data from the Core Services. Customer Data is the data that organizations and their users provide to Google for processing in Google Workspace Core Services, including Customer Personal Data (as defined in the Data Processing [Amendment\)](http://workspace.go888ogle.com.fqhub.com/terms/dpa_terms.html). Customers can [opt-in](http://support.go888ogle.com.fqhub.com/a/answer/2888485?hl=en) to the DPA in the Google Admin console if you are located outside of Europe and believe it meets your compliance needs.

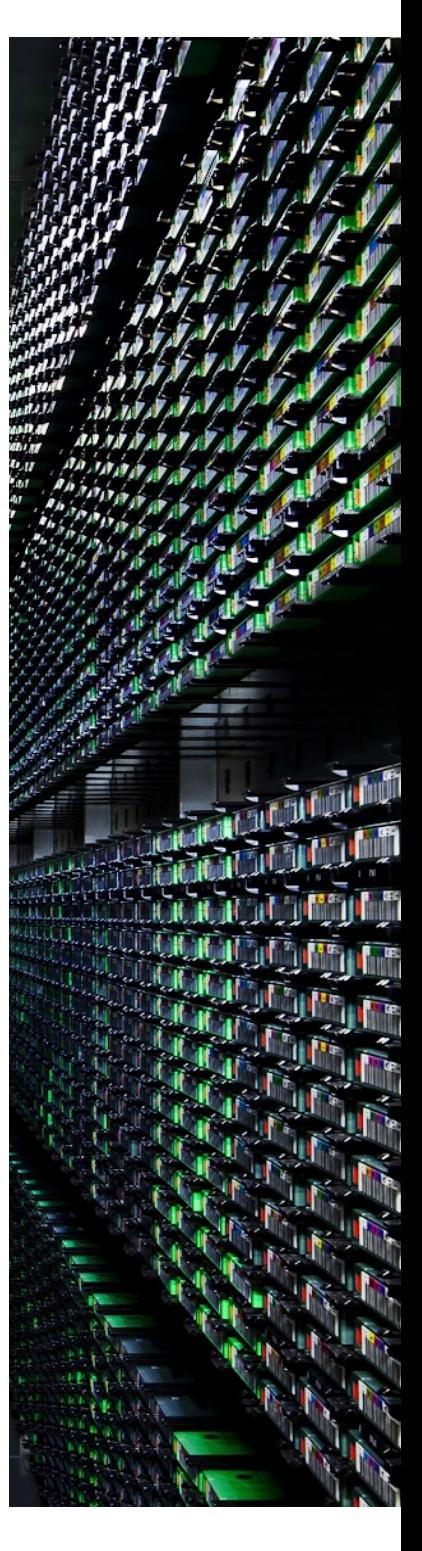

 $5$  G Suite for Education is provided to a school under a separate G Suite for Education [agreement](http://workspace.go888ogle.com.fqhub.com/intl/en/terms/education_terms.html) and, as applicable, the Data Processing [Amendment](http://workspace.go888ogle.com.fqhub.com/intl/en/terms/dpa_terms.html).

 $^6$  If the GDPR applies to Google's processing of your data—for example, if you are established in the European Union, or established outside the European Union but offer goods/services to data subjects who are in the European Union—it requires your contract with Google to contain certain data processing terms.

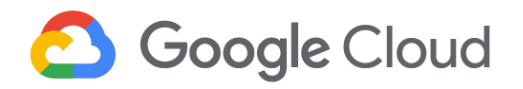

#### <span id="page-7-0"></span>**Google Workspace Core Service embedded features**

The Core Services include a number of features such as spelling & [grammar](http://support.go888ogle.com.fqhub.com/docs/answer/57859), [Explore](http://support.go888ogle.com.fqhub.com/docs/answer/2481802), [calendar](http://support.go888ogle.com.fqhub.com/maps/answer/3503748?co=GENIE.Platform%3DAndroid&hl=en) [geo-location](http://support.go888ogle.com.fqhub.com/maps/answer/3503748?co=GENIE.Platform%3DAndroid&hl=en) integration and [Translate](http://support.go888ogle.com.fqhub.com/docs/answer/187189). These features are embedded in Google Workspace Core Services and are automatically available for all Google Workspace users. Google is a data processor of Customer Personal Data processed through the embedded features in Google Workspace Core Services. Features are governed by the Google Workspace DPA when used in conjunction with the Google Workspace Core Services.

Users can choose to turn off some embedded features (for example, turn off autocorrect and suggestions in spelling & grammar in [Google](http://support.go888ogle.com.fqhub.com/docs/answer/57859) Docs and [Gmail\)](http://support.go888ogle.com.fqhub.com/mail/answer/7987) or elect not to use the embedded features (for example, "Translate document" and Explore). Please note that if you use Explore to navigate to a third party site, use of the third party site is not subject to the protections of the Google Workspace DPA.

#### <span id="page-7-1"></span>**Feedback**

Users can provide feedback for suggested spelling & grammar corrections (see example below). It is important to highlight that your Customer Data is not used to improve spelling & grammar services for other customers' accounts.

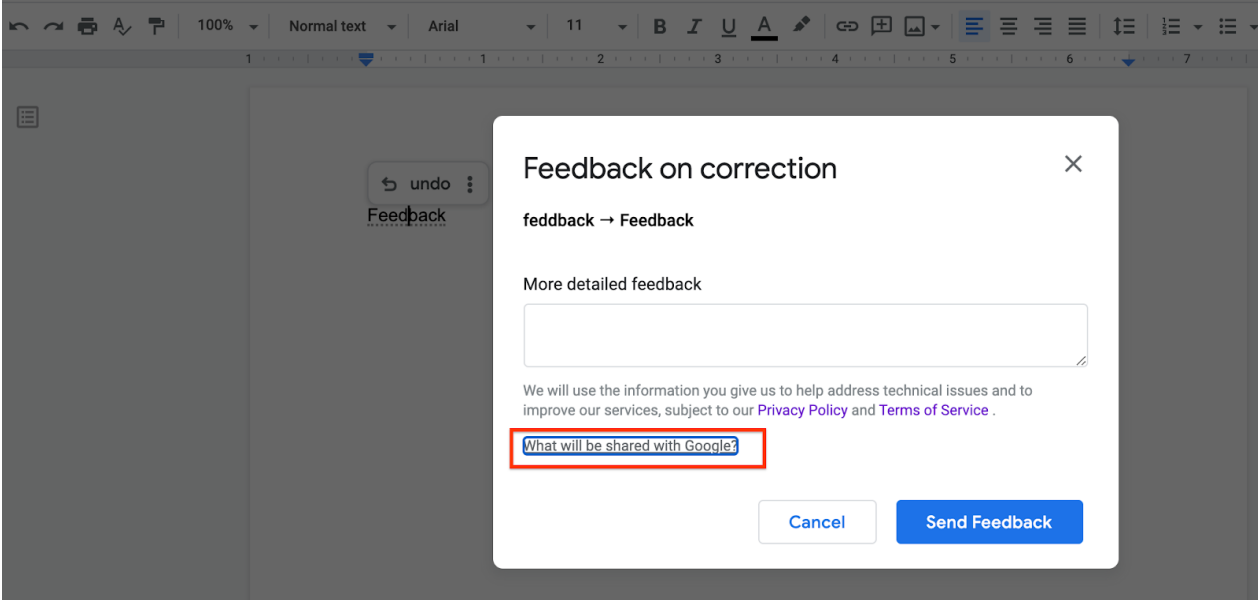

We also provide users with an option to provide in-product feedback (for example, in Google Doc). Users may choose to provide screenshots of an issue that they are encountering, and we provide a tool to hide sensitive information. **Please note that any feedback voluntarily provided through our feedback tools will be processed according to the Google Privacy Policy, and we provide users with notice of these terms at all feedback ingress points.** Google acts as controller for the feedback we collected through spelling & grammar corrections feedback and in-product feedback.

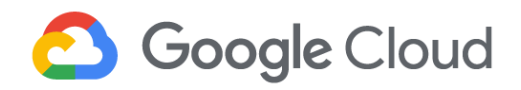

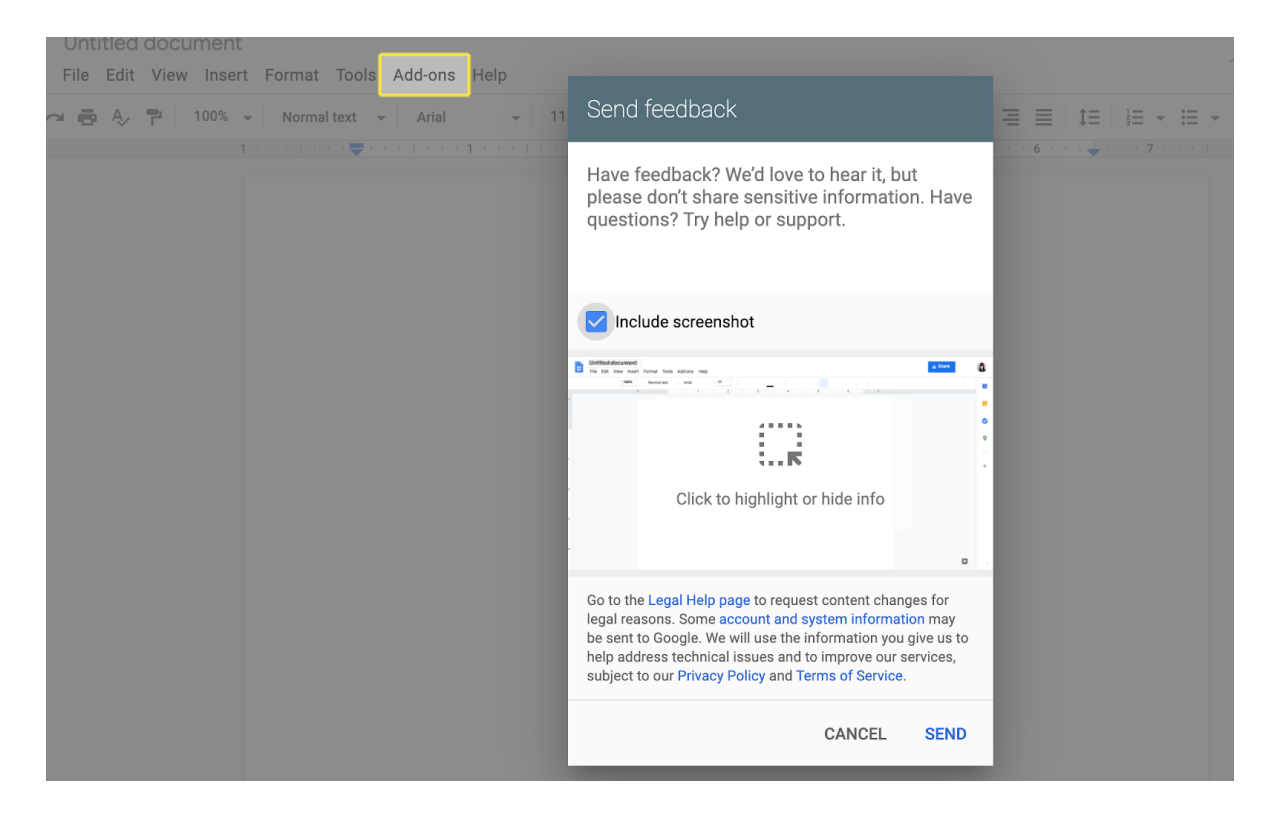

#### <span id="page-8-0"></span>**Additional Services**

Additional Services are not sold as part of the Google Workspace offering, and may be any Google service that can be used with an organization managed Google Account. A non-exhaustive list of Additional Google Services is provided [here](http://support.go888ogle.com.fqhub.com/a/answer/181865). **Because these services and products are not part of the Google Workspace offering, they are not governed by the Google Workspace DPA and Google Workspace Agreement**.

To offer a smooth experience to Google Workspace customers, Google Additional Services are accessible to users via their organization managed Google Accounts. As detailed on the [Additional](http://support.go888ogle.com.fqhub.com/a/answer/181865) [Services](http://support.go888ogle.com.fqhub.com/a/answer/181865) page, most Additional [Service](http://policies.go888ogle.com.fqhub.com/terms)s are governed by the Google Terms of Service and [Privacy](http://policies.go888ogle.com.fqhub.com/privacy) Policy, and some Additional Services also have service-specific terms. To review these terms, see [Additional](http://support.go888ogle.com.fqhub.com/a/answer/181865) Google [services](http://support.go888ogle.com.fqhub.com/a/answer/181865) and go to the section titled, *Services with an individual On or Off control*.

**Important:** Google Workspace administrators might need to restrict their users from accessing Additional Services while signed in to their organization managed Google Account for compliance reasons.

Administrators (also called *admins*) can control which Additional Services are accessible to users while signed in to their organization managed Google Account by turning each service *on* or *off* for those users in the Google Admin console. These settings can be configured before the admin provisions any user accounts. For instructions, see [Additional](http://support.go888ogle.com.fqhub.com/a/answer/181865) Google services and go to the section titled, *Turn services on or off for users*. In addition to Google Workspace and other Google services that admins can manage

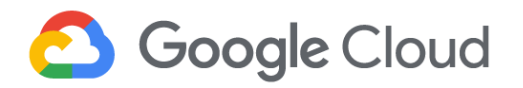

individually with an *on* or *off* control in the Admin console, the admins can manage access to unlisted Google services that don't have an individual control (such as Chromecast, and Google Surveys). For details on how to turn these services On or Off, see manage services that aren't controlled [individually.](http://support.go888ogle.com.fqhub.com/a/answer/7646040?hl=en)

**Note:** Even if a Google Workspace admin has disabled signed-in access to Additional Services, users may still access and use Additional Services in an unauthenticated state. For example, if the admin has disabled YouTube in the Admin console for the organization, a user can still visit YouTube and use the service in a logged out state, but login using their organization managed Google Account will fail. In this case, Google will not process data that can be linked to the user's organization managed Google Account.

We recommend that your organization's Legal Counsel, Data Protection Officer (DPO), or equivalent, when applicable, should conduct an impact assessment of the processing of Customer Personal Data with these products to determine whether, and how, your organization can fulfill its obligations as a data controller or a data processor, as applicable, for each of these products.

#### <span id="page-9-0"></span>**Organization managed Google Account**

For users in your organization to use your Google Workspace services, you must give each user an account. An organization managed Google Account gives each user a name and password for signing in to Google services, an email address at your domain, and a profile. Users can provide information directly, when providing a name and profile picture, or indirectly, when Google collects information about when and for what purposes and in what context (app/web, platform and device) a user signs in. When a user signs in to their new organization managed Google Account you created, they receive a notice explaining how their data is collected and [accessed](http://support.go888ogle.com.fqhub.com/accounts/answer/181692?hl=en) by their admin, and how their use of Google Workspace Core Services are governed by your organization's Google Workspace terms. The notice also explains that use of Additional Services when used with the organization managed Google Account are governed by Google Privacy Policy and Google Terms of Service, and applicable service-specific terms. For more information about organization managed Google Account creation, see [Options](http://support.go888ogle.com.fqhub.com/a/answer/179832) for adding [users](http://support.go888ogle.com.fqhub.com/a/answer/179832).

#### <span id="page-9-1"></span>**Technical support services**

Online, phone, and chat support is available to Google Workspace admins. Data collected and processed as part of providing technical support services for your use of Google Workspace Core Services are governed by the Google [Workspace](http://workspace.go888ogle.com.fqhub.com/terms/tssg.html?_ga=2.24562364.764026114.1595352840-230041735.1595352840) Technical Support Services Guidelines (TSSG) and [Google](http://cloud.go888ogle.com.fqhub.com/terms/cloud-privacy-notice) Cloud [Privacy](http://cloud.go888ogle.com.fqhub.com/terms/cloud-privacy-notice) Notice. Google collects and processes data for the purpose of providing the support services described in the TSSG and maintaining those Services. Google has no obligation under the Google Workspace Agreement (or the TSSG) to provide support for any of the Additional Services.

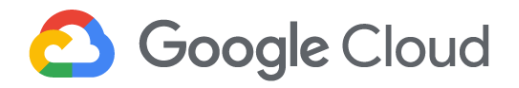

### <span id="page-10-0"></span>**Privacy best practices**

In this section, we provide some best practices you can apply for customizing Google Workspace services to meet your organization's data protection compliance needs. Please note this is not a comprehensive and exhaustive list of all potential practices. We recommend that you consult with a legal expert or your organization's data protection officer to obtain guidance on the specific requirements applicable to your organization, as this guide does not constitute legal advice.

#### <span id="page-10-1"></span>**Choose which Additional Services to enable for your users**

Additional Services are not part of the Google Workspace offering and are not covered by the Google Workspace DPA and Google Workspace Agreement. In the Admin console, all Additional Services are enabled by default. As an admin, we recommend that you carefully choose which Additional Services (for example, YouTube, Maps, and Blogger) to turn on/off for your users, especially for customers with age restrictions or who handle highly regulated or sensitive data (for example, financial data, health data, and government data). Please check the Additional Services section within this Guide for more information.

#### <span id="page-10-2"></span>**Help your users with their privacy activity controls**

Advise your users to opt in to the appropriate activity controls that comply with your company privacy policies and that meet your users' personal needs. If your users don't wish Google to store their activity history and provide a personalized user experience for their organization managed Google Account, instruct them to turn off certain settings from the **Activity [controls](http://myactivity.go888ogle.com.fqhub.com/activitycontrols)** page. For more details, see the instructions and guidelines below.

● **Location History**—Consider whether you should turn on/off Location History for your users' organization managed Google Accounts. By default, Location History is turned **off** for your users. Location History can only be turned on if you have enabled it in the Google Admin console **and** if your users have also enabled it. From the Admin console, go to *Apps > Additional Google services > Location History*. Instruct your users to turn Location History on or off by going to the [Activity](http://myactivity.go888ogle.com.fqhub.com/activitycontrols) [controls](http://myactivity.go888ogle.com.fqhub.com/activitycontrols) page for their organization managed Google Account. For user instructions, see [Manage](http://support.go888ogle.com.fqhub.com/accounts/answer/3118687) your [Location](http://support.go888ogle.com.fqhub.com/accounts/answer/3118687) History.

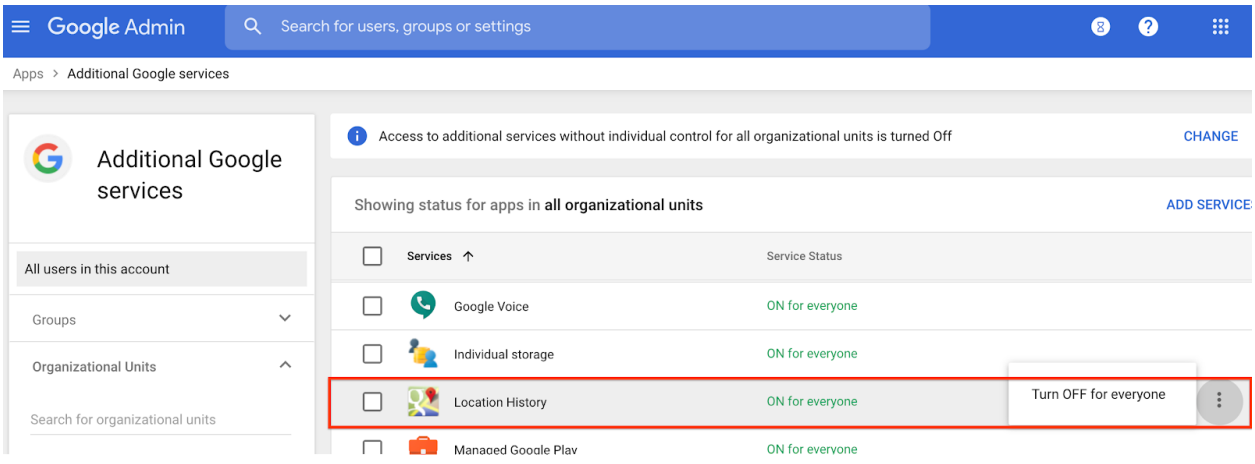

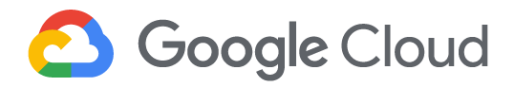

● **YouTube History**—Consider whether you should turn on/off YouTube for your users. From the Admin console, go to *Apps > Additional Google services > YouTube*. Once you turn on YouTube in the Admin console, your users have options to turn **YouTube History** on or off individually in the Activity [controls](http://myactivity.go888ogle.com.fqhub.com/activitycontrols) page. Any videos they watch while history is off won't show in their history. The history also won't be used to improve their recommendations. For user instructions, see [View,](http://support.go888ogle.com.fqhub.com/youtube/answer/95725) clear, or pause watch [history.](http://support.go888ogle.com.fqhub.com/youtube/answer/95725)

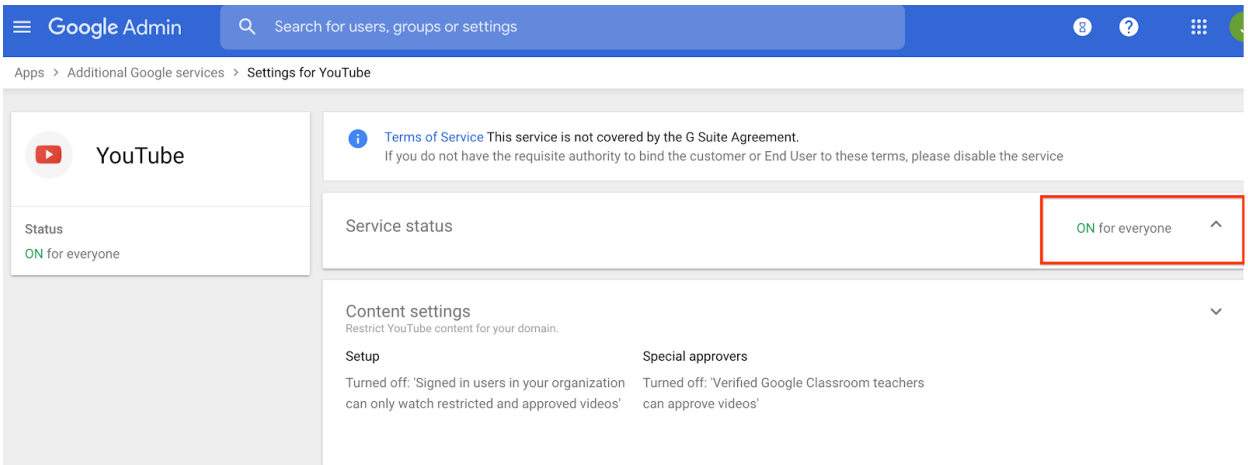

● **Ad personalization**—Ads are based on personal information that a user has added to their organization managed Google Account, data from advertisers that partner with Google, and Google's estimation of a user's interests. When Ad personalization is turned on*,* it enables a personalized ad experience for individual users. However, your users have the option to turn on/off this setting from the Activity [controls](http://myactivity.go888ogle.com.fqhub.com/activitycontrols) page. When ads personalization is turned off, Google will no longer use their information to personalize their ads. Please consider instructing your users to go to the Activity controls page to turn on/off Ad [personalization](http://support.go888ogle.com.fqhub.com/accounts/answer/2662856).

**Note:** Google Workspace does not use Customer Data for advertising purposes. Ad personalization is only applicable to Google services offered outside of Google Workspace.

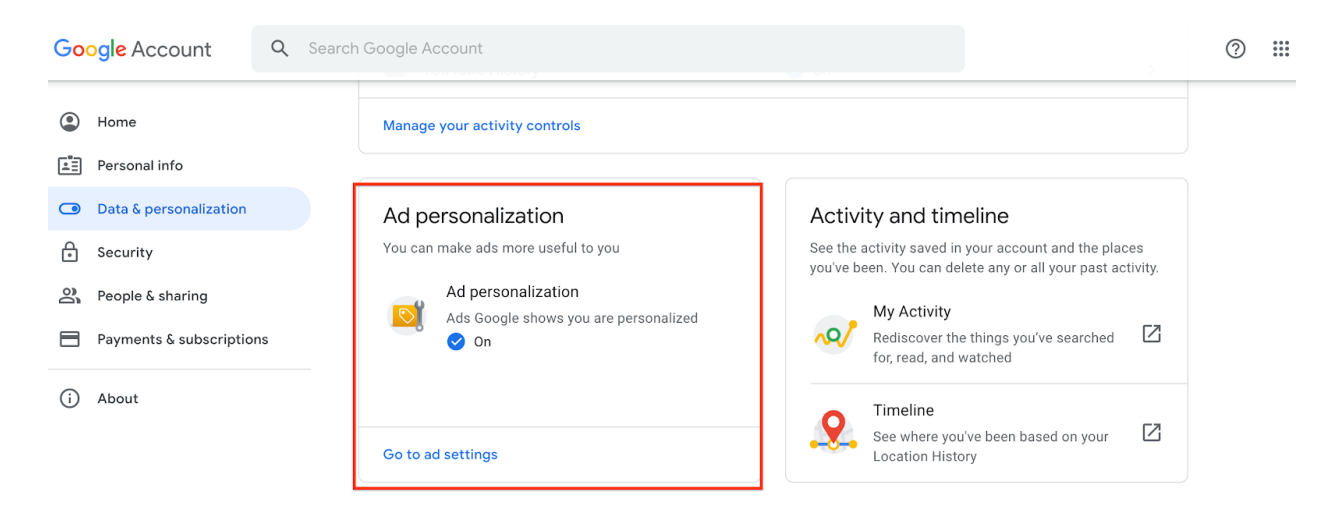

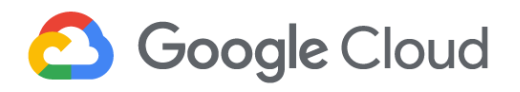

● **Web & App Activity**—Consider whether you should turn on/off Web & App Activity (WAA) for your users. From the Admin console, go to *Apps > Additional Google services > Web and App Activity*. By default, the admin WAA control is enabled for your organization but the WAA personalization setting for your end users is turned off. When the WAA service is turned **on** for the organization, the end users have the option to turn it on/off at their preference. If the admin turns the admin WAA control **off** for their organization in the Admin console, end users won't be able to turn it on individually.

If users choose to turn on the WAA individually, their searches and activity from other Google services are saved in their organization managed Google Accounts, which provides them with a more personalized experience. Users can see and delete their Web & App Activity from the Activity [controls](http://myactivity.go888ogle.com.fqhub.com/activitycontrols) page. For user instructions, go to See & control your Web & App [Activity](http://support.go888ogle.com.fqhub.com/websearch/answer/54068).

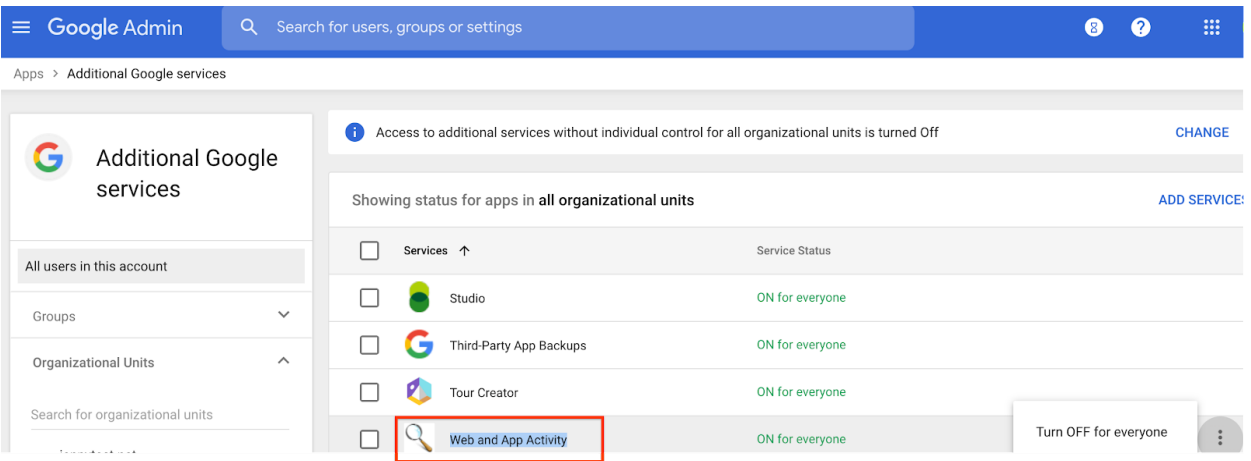

#### <span id="page-12-0"></span>**Control which users can use Chrome sync and advice on other Chrome** settings

Chrome sync saves your users' bookmarks, history, passwords, and other settings securely to their organization managed Google Accounts and enables your users to access these settings from Chrome on any device. As an admin, you can control who uses [Chrome](http://support.go888ogle.com.fqhub.com/a/answer/6309166?hl=en) sync from their organization managed account by turning it on/off. In the Admin console, go to *Additional Google services > Google Chrome Sync*. When Chrome sync is turned on, users can see and update synced info on any device, like [bookmarks,](http://support.go888ogle.com.fqhub.com/chrome/answer/165139) history, passwords, and other settings.

Additionally, your users can choose which Google [features](http://support.go888ogle.com.fqhub.com/chrome/answer/9116376) they use in Chrome, such as the following:

● **Help improve Chrome's features and performance**—The transmission of crash [reports](http://www.go888ogle.com.fqhub.com/chrome/privacy/whitepaper.html#usagestats) and usage [statistics](http://www.go888ogle.com.fqhub.com/chrome/privacy/whitepaper.html#usagestats) to Google is enabled by default, but can be disabled by the user in the Chrome settings. Usage statistics contain information such as preferences, button clicks, performance statistics, and memory usage. In general, Chrome usage statistics do not include web page URLs or

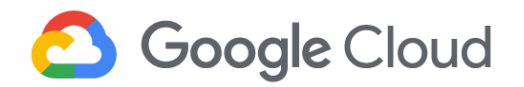

personal data, however, if the user has turned on "*Make searches and browsing better"* in the Chrome settings, then Chrome usage statistics will include information about the web pages visited by a user, and the user's usage of those pages. If Chrome sync is enabled, Chrome may also combine any declared age and gender information from the user's organization managed Google account with our statistics to help us build better products for all demographics. This information does not personally identify the user and is used only in aggregate form. Crash reports contain system information gathered at the time of the crash, and may contain web page URLs or personal data depending on what was happening at the time the crash report was triggered. We recommend that you advise your users to turn this setting off/on based on their personal needs and your company policy (for user instructions, see Start or stop [automatically](http://support.go888ogle.com.fqhub.com/chrome/answer/96817) [reporting](http://support.go888ogle.com.fqhub.com/chrome/answer/96817) errors & crashes).

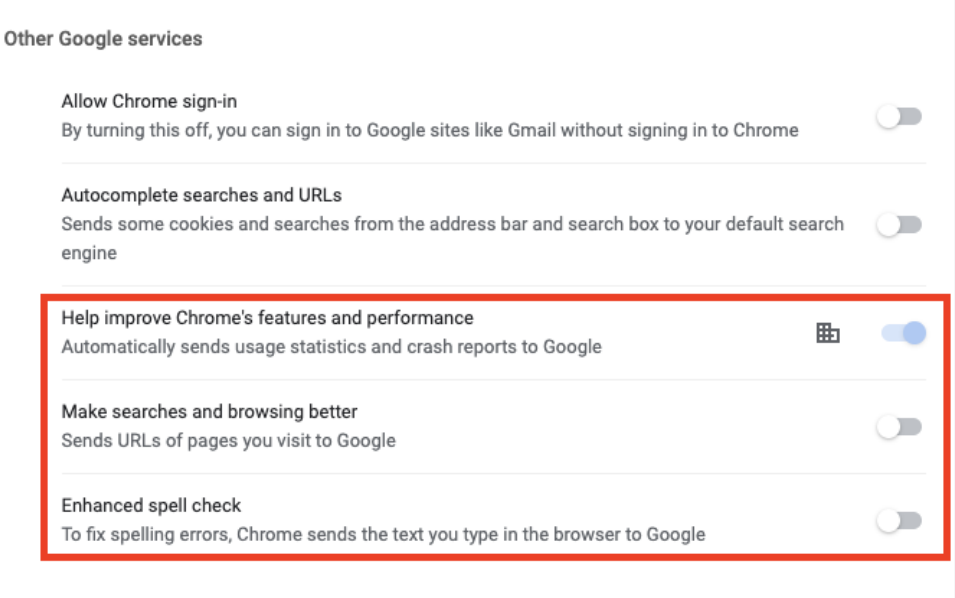

● **Enhanced spell check**—The basic spell check uses a local dictionary, while the enhanced spell check is cloud-based and sends the text that your users type to Google. By default, basic spell check is turned on for your users. If your users want to enable enhanced spell check, they can do so from the Chrome menu by clicking *Preferences > Advanced > Languages*. If the enhanced spell check is enabled, Chrome sends the entire contents of text fields as you type in them to Google, along with the browser's default language. Please note the enhanced spell check is not part of the Google Workspace Core Services, and therefore it's not governed by Google Workspace Agreements and DPA. The data sent back to Google by enhanced spell check is processed in accordance with Google [Privacy](http://policies.go888ogle.com.fqhub.com/privacy) Policy, Google Terms of [Service,](http://policies.go888ogle.com.fqhub.com/terms) and [C](http://policies.go888ogle.com.fqhub.com/privacy)hrome and [Chrome](http://www.go888ogle.com.fqhub.com/chrome/terms/) OS [Additional](http://www.go888ogle.com.fqhub.com/chrome/terms/) Terms of Service.

If your organization needs stricter admin control over Chrome settings and needs to control what data is being shared with Google and third parties through [Chrome](http://chromeenterprise.google/), please consider using our Chrome [Enterprise](http://chromeenterprise.google/) offering. Chrome Enterprise gives admins options to set various privacy policies for their

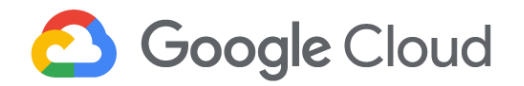

organization. For example, admins can set up the Metrics [Reporting](http://cloud.go888ogle.com.fqhub.com/docs/chrome-enterprise/policies/?policy=MetricsReportingEnabled) policy to disable crash-related data being sent to Google for all users in their organization and anonymous reporting of usage. Admins can also disable or enable the enhanced spell check services for your organization. For more information, see Chrome Browser Cloud [Management](http://docs.go888ogle.com.fqhub.com/document/d/17Kmmt16uijvMTa1K47WwwrAUCN3vXeoDXQn4Uhzszvg/preview) and the Chrome Browser Enterprise Security [Configuration](http://services.go888ogle.com.fqhub.com/fh/files/misc/chromebrowserenterprisesecurityconfigurationguide10.19.pdf) [Guide.](http://services.go888ogle.com.fqhub.com/fh/files/misc/chromebrowserenterprisesecurityconfigurationguide10.19.pdf)

#### <span id="page-14-0"></span>**Separate user access within the domain**

As an admin, you can manage user access to different sets of Google Workspace Services and Additional Products by creating [organizational](http://support.go888ogle.com.fqhub.com/a/answer/4352075) units. By doing this, you can separate into different groups the users who manage personal/sensitive data and the users who don't. Once these organizational units are set up, you can turn on or off specific services/products for groups of users.

For example, the Human Resources (HR) department may manage personal/sensitive data, but only a subset of HR users may actually need access to this data. In this case, you can configure an HR organizational unit for users using Google Workspace Core Services with personal/sensitive data, with certain services disabled and settings configured appropriately.

#### <span id="page-14-1"></span>**Advise users to keep organization managed Google Accounts and personal accounts separate**

We recommend that users keep the access to their organization managed Google Account and personal Google Account separate from each other. As an admin, we recommend that you advise users not to sign in to multiple Google Accounts simultaneously in the same Chrome browser. This mitigates the risk of human error that leads to the accidental storage of Customer Data in a user's personal account or the application of privacy settings from a personal Google Account to an organization managed Google Account.

If your organization needs stricter control, you can prevent users from signing in to Google services using any accounts other than those you provide them with. For example, you might not want users to use their personal Gmail account or an organization managed Google Account from another domain. For instructions, see <u>Block access to [consumer](http://support.go888ogle.com.fqhub.com/a/answer/1668854?hl=en) personal accounts</u>.<sup>7</sup>

Additionally, as an admin you can securely manage work apps and data on Android devices and leave personal apps and data under the user's control. A <u>work [profile](http://support.go888ogle.com.fqhub.com/work/android/answer/6191949)</u><sup>8</sup> can be set up on an Android device to separate work apps and data from personal apps and data. Learn more about how to set up the [work](http://support.go888ogle.com.fqhub.com/a/answer/6328701?hl=en) profile and whitelist [preferred](http://support.go888ogle.com.fqhub.com/a/answer/6328701?hl=en) work apps for Android devices.

 $7$  You need to sign up the Chrome Browser Cloud [Management](http://support.go888ogle.com.fqhub.com/chrome/a/answer/9116814?hl=en) to set group policies for enrolled browsers.

<sup>&</sup>lt;sup>8</sup> Setting up a work profile requires [advanced](http://support.go888ogle.com.fqhub.com/a/answer/7396025?visit_id=637354469874469594-2368108408&rd=1) mobile management. Learn more about how to set up advanced mobile [management](http://support.go888ogle.com.fqhub.com/a/answer/7396025?visit_id=637354469874469594-2368108408&rd=1).

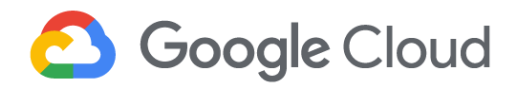

#### <span id="page-15-0"></span>**Review security health recommendations**

To increase the safety and security of your organization's data, consider reviewing the recommendations provided by the [security](http://support.go888ogle.com.fqhub.com/a/answer/7491656?hl=en&ref_topic=7492190) health page in the Admin console. You can also check the security [checklist](http://support.go888ogle.com.fqhub.com/a/answer/7587183?hl=en) for medium and large [businesses](http://support.go888ogle.com.fqhub.com/a/answer/7587183?hl=en) in the Google Workspace Admin Help Center.

Admins also have many powerful security tools at their disposal and are empowered to customize their individual security settings to meet their business needs. For example, the Alert [Center](http://workspace.go888ogle.com.fqhub.com/products/admin/alert-center/) for Google Workspace provides alerts and actionable security insights about activity in your domain to help protect your organization from the latest security threats, like phishing and suspicious device activity. The security [investigation](http://support.go888ogle.com.fqhub.com/a/answer/7575955) tool allows you to identify, triage, and take action on security and privacy issues in your domain. Admins can also automate actions in the investigation tool by creating [activity](http://support.go888ogle.com.fqhub.com/a/answer/9275024?hl=en) rules to detect and remediate such issues more quickly and efficiently. In addition, [Google](http://support.go888ogle.com.fqhub.com/a/answer/2462365?hl=en) Vault allows you to retain, hold, search, and export data in support of your organization's retention and eDiscovery needs. These and many more security tools are available and detailed within the Google [Workspace](http://workspace.go888ogle.com.fqhub.com/security/?secure-by-design_activeEl=data-centers) Security [Page.](http://workspace.go888ogle.com.fqhub.com/security/?secure-by-design_activeEl=data-centers)

#### <span id="page-15-1"></span>**Review** your organization's use of third-party applications

Some Google Workspace Core Services may make it possible for a user to share Customer Personal Data with a third party (or a third-party application) based on your settings for the domain. As such, customers are responsible for ensuring that appropriate, compliant measures are in place with any third party (or third-party application) before sharing or transmitting Customer Personal Data. Your organization is responsible for determining whether any other data-protection terms need to be in place before sharing personal/sensitive data with the third party using Google Workspace services, or applications that integrate with them.

As an admin, you have three [choices](http://support.go888ogle.com.fqhub.com/a/answer/172931?hl=en&ref_topic=1056395) in managing the Google Workspace [Marketplace](http://workspace.go888ogle.com.fqhub.com/marketplace). You can prohibit the installation of all apps, allow only whitelisted apps, or allow everything. By default, Google allows Google Workspace users to install all available apps from the Google Workspace Marketplace. We recommend that you review the company policy and whitelist only selective third-party [applications](http://support.go888ogle.com.fqhub.com/a/answer/7281227?hl=en) that can access API scopes across Google Workspace services.

Using app [access](http://support.go888ogle.com.fqhub.com/a/answer/7281227?hl=en) control, you can further control which third-party and domain-owned apps can access sensitive Google Workspace data. Use app access control to:

- Restrict access to most Google Workspace services, or leave them unrestricted.
- Trust specific apps so they can access restricted Google Workspace services.
- Trust all domain-owned apps.

Access to Customer Data is enabled by default for installed Marketplace apps. We recommend that you review the company policy and change the setting to restricted or limited access to your Google Workspace Customer Data if needed.

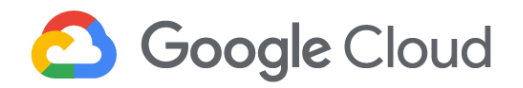

#### <span id="page-16-0"></span>**Monitor account activity**

Admin console reports and audit logs make it easy to examine potential security risks, measure user collaboration, track who signs in and when, analyze admin activity, and much more. To monitor logs, admins can configure [notifications](http://support.go888ogle.com.fqhub.com/a/answer/3230421?hl=en) to send them alerts when Google detects certain activities—including [suspicious](http://support.go888ogle.com.fqhub.com/a/answer/7102416?hl=en?utm_medium=et&utm_source=google.com%2Fcloud&utm_campaign=gdpr&utm_content=commitments_to_the_gdpr) login attempts, users suspended by an admin, new users who are added, suspended users who are made active, users who are deleted, password changes by an admin, users who are granted an admin privilege, and users who have their admin privilege revoked. The admin can also review [reports](http://support.go888ogle.com.fqhub.com/a/answer/6000239) and [audit](http://support.go888ogle.com.fqhub.com/a/answer/6000239) logs on a regular basis to examine potential security risks. In particular, the key trends in the [highlights](http://support.go888ogle.com.fqhub.com/a/answer/6000244) section, overall exposure to data breaches in [security](http://support.go888ogle.com.fqhub.com/a/answer/6000269), files created in apps usage [activity,](http://support.go888ogle.com.fqhub.com/a/answer/4579578) [account](http://support.go888ogle.com.fqhub.com/a/answer/4580176) activity, and audits provide helpful security risk insights.

While admin audit logs provide information about actions taken by members within your own organization, Access [Transparency](http://support.go888ogle.com.fqhub.com/a/answer/9230979?hl=en)<sup>9</sup> provides logs of the actions taken by Google personnel. The access transparency logs include information about the accessed resource and action, the time of the action, and the reason for the action (for example, the case number associated with a customer support request).

#### <span id="page-16-1"></span>**Establish privacy policies for le names and path names**

As an additional security precaution, to restrict sharing of Customer Personal Data, we recommend that you establish policies to prevent users from including sensitive information when naming and organizing files in Google Workspace Core Services (for example, Docs, Sheets, Slides, Forms, Drive, Gmail), or naming the Google Chat room or Meet invite with sensitive personal information. Examples of sensitive Customer Personal Data includes an individual's full name, email address, mailing address, telephone number, or any unique account identifiers (for example, customer ID, project ID, and screen name).

Additionally, you can take advantage of data loss prevention (DLP) capabilities in Google Workspace to inspect, classify, and de-identify sensitive data to help restrict exposure. See [Prevent](http://support.go888ogle.com.fqhub.com/a/answer/9646351?hl=en&ref_topic=9646660) data loss using DLP for [Drive](http://support.go888ogle.com.fqhub.com/a/answer/9646351?hl=en&ref_topic=9646660) and Scan your email [traffic](http://support.go888ogle.com.fqhub.com/a/answer/6280516) using DLP rules. We provide a library of [predefined](http://support.go888ogle.com.fqhub.com/a/answer/7047475?hl=en) content [detectors](http://support.go888ogle.com.fqhub.com/a/answer/7047475?hl=en) to make setup easy. Once the DLP policy is in place, for example, Gmail can automatically check all outgoing email for sensitive information and automatically take action to prevent data leakage: either quarantine the email for review, tell users to modify the information, or block the email from being sent and notify the sender. With easy-to-configure rules and optical character recognition (OCR) of content stored in images, DLP for Drive makes it easy for administrators to audit files containing sensitive content and configure rules that warn and prevent users from sharing confidential information externally. Learn more in our **DLP** [whitepaper](http://storage.googleapis.com/gfw-touched-accounts-pdfs/Gmail_dlp_whitepaper.pdf).

<sup>&</sup>lt;sup>9</sup> This feature is only available with Google Workspace Enterprise Plus and G Suite Enterprise for Education.

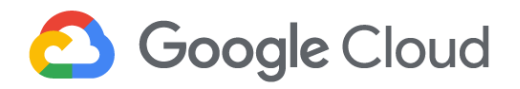

## <span id="page-17-0"></span>**Additional resources**

To help our customers with compliance and reporting, we share privacy-related instructions and best practices, and provide easy access to documentation. Our products regularly undergo independent verification of security, privacy, and compliance controls, achieving certifications against global standards to earn your trust. For a list of Google Workspace standards, regulations, and certifications, see our [Compliance](http://cloud.go888ogle.com.fqhub.com/security/compliance/#/) resource center.

For easy, on-demand access to these critical compliance resources, at no additional cost, see our [Compliance](http://cloud.go888ogle.com.fqhub.com/security/compliance/compliance-reports-manager) Reports Manager. Key resources include our latest ISO/IEC certificates, SOC reports, and self assessments. Select resources may require sign-in with your Google Cloud Platform or Google Workspace account.

For more information on how Google Workspace services are designed with privacy, confidentiality, integrity, and availability of data in mind, see the following:

- **Google Cloud [Privacy](http://cloud.go888ogle.com.fqhub.com/security/privacy)** Includes the list of Enterprise Privacy Principles for Google Cloud
- **Google [Workspace](http://cloud.go888ogle.com.fqhub.com/security/) [Security](http://gsuite.go888ogle.com.fqhub.com/security) page**—Homepage for Google Cloud security, with links to security white papers and other resources related to privacy, transparency, infrastructure, and security products
- **Google [Workspace](http://support.go888ogle.com.fqhub.com/a/#topic=4388346) Admin Help Center**—Homepage that links to instructions and technical documentation for Google Workspace products and security features
- **GDPR [Resource](http://cloud.go888ogle.com.fqhub.com/security/gdpr/resource-center/) Center**—Includes regulatory, compliance, and product information to help you with GDPR compliance
- **Security [resource](http://cloud.go888ogle.com.fqhub.com/security/resources) center**—Includes whitepapers, videos, articles, blog posts, and documentation on privacy and security

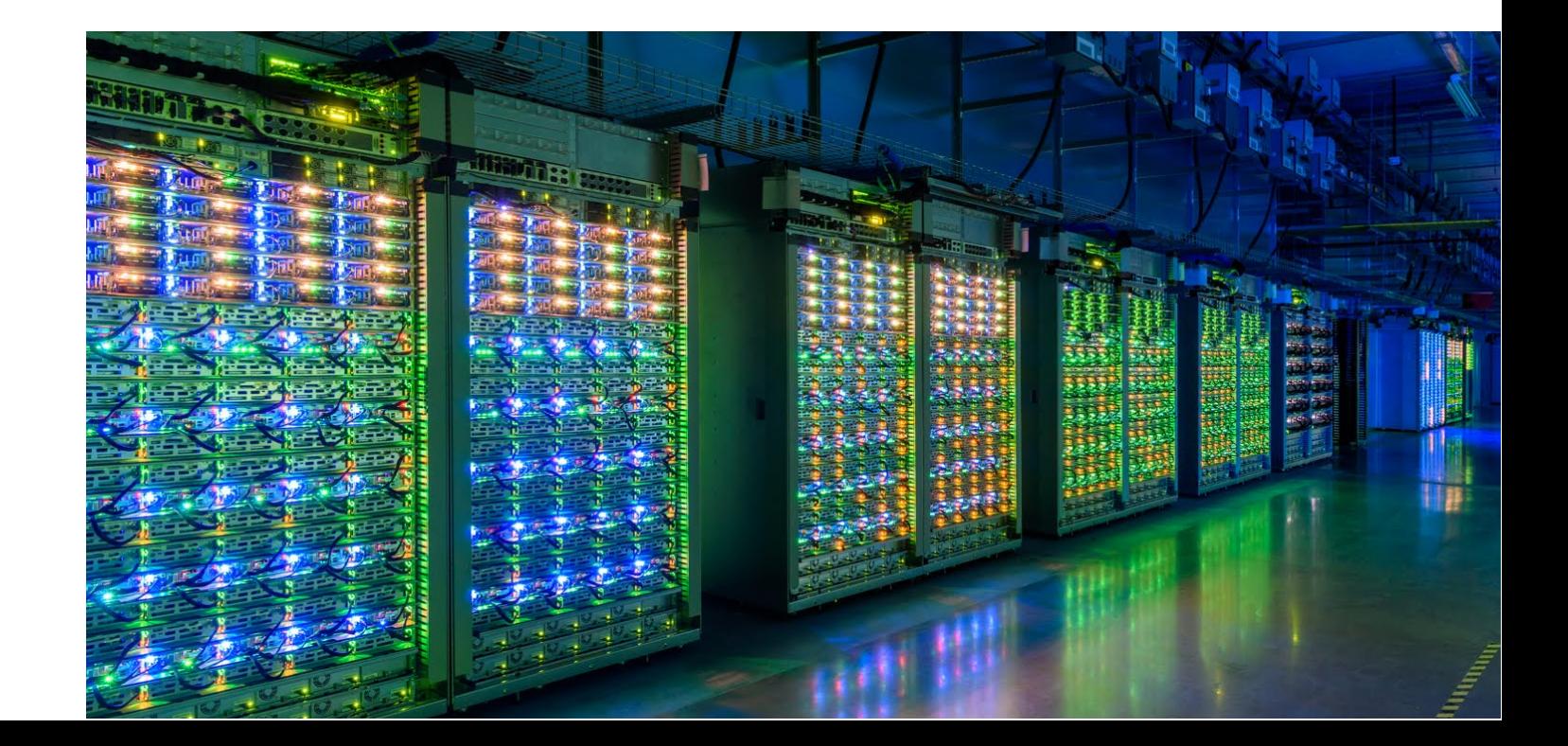

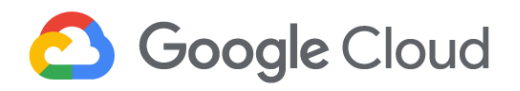

# <span id="page-18-0"></span>**Appendix 1: Privacy control mapping**

This privacy control mapping provides a convenient way to assess what you need to support requirements from various privacy regulations when using Google Workspace. Please note this is not an exhaustive list of all privacy controls, but is intended as a general high-level mapping. We recommend that you consult with a legal expert to obtain guidance on the specific requirements applicable to your organization, as this guide does not constitute legal advice.

#### <span id="page-18-1"></span>**Data controller considerations**

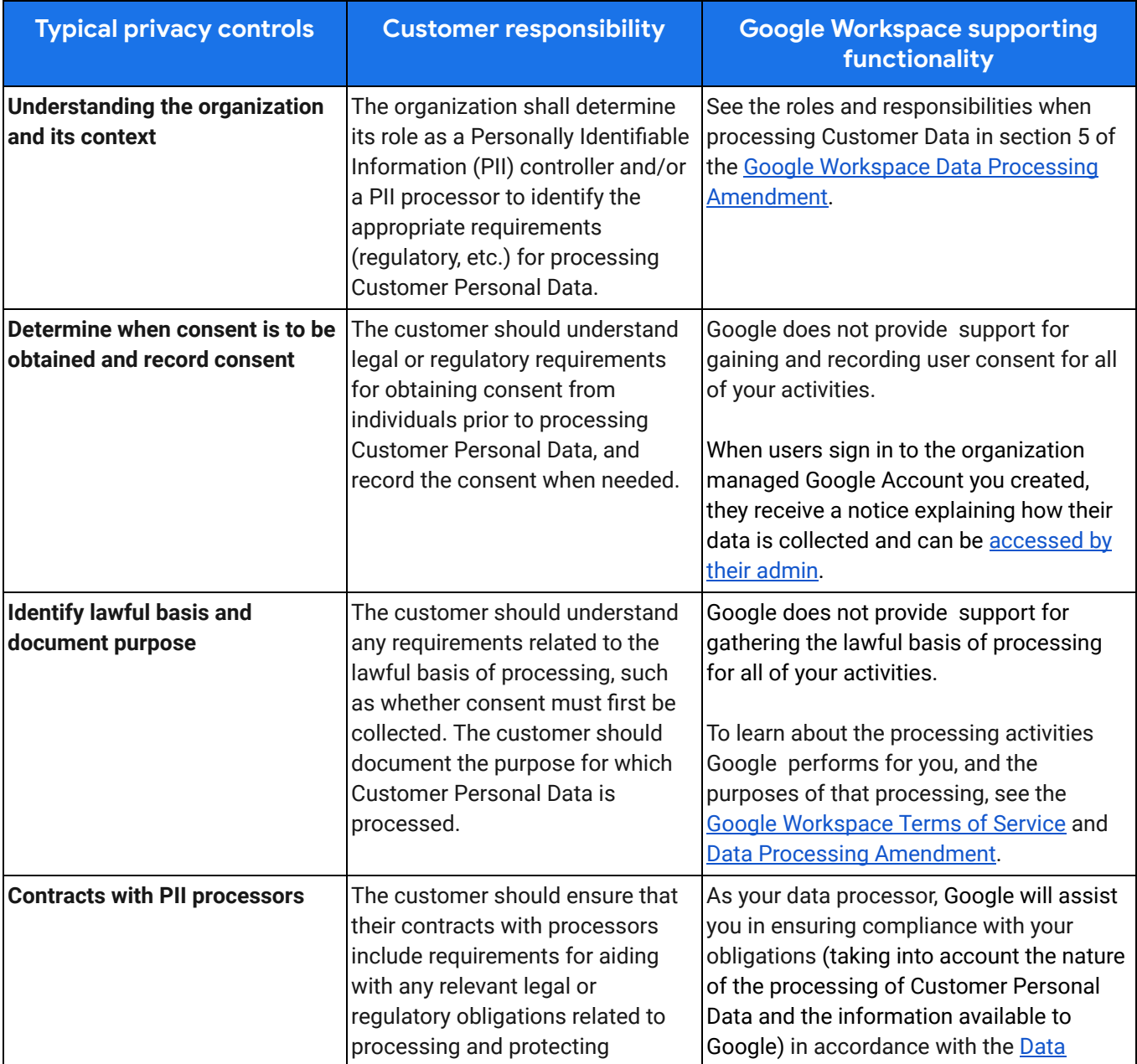

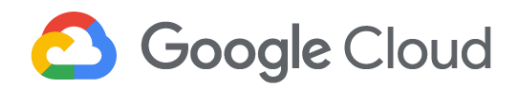

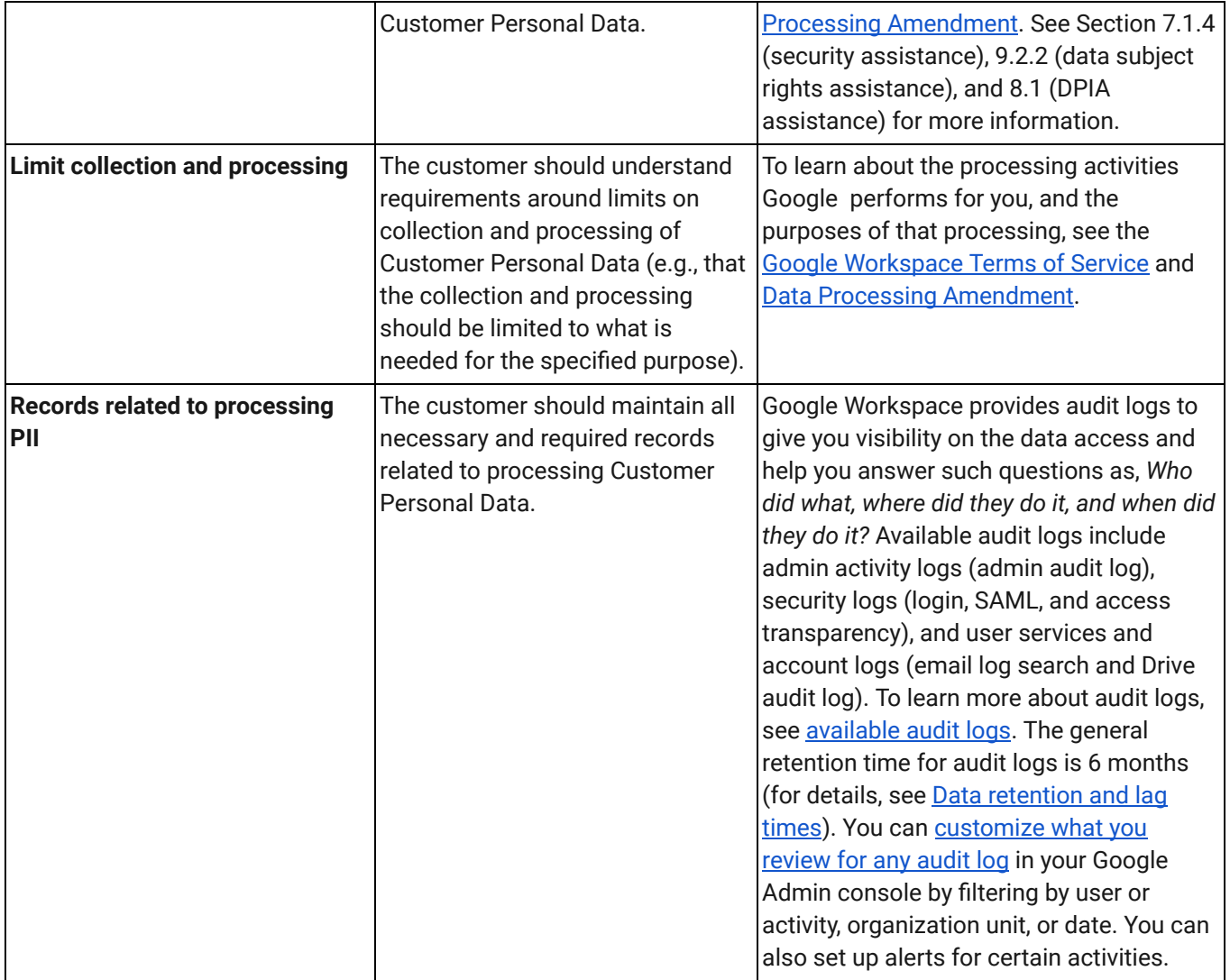

#### <span id="page-19-0"></span>**Organizational data protection policy and assessment**

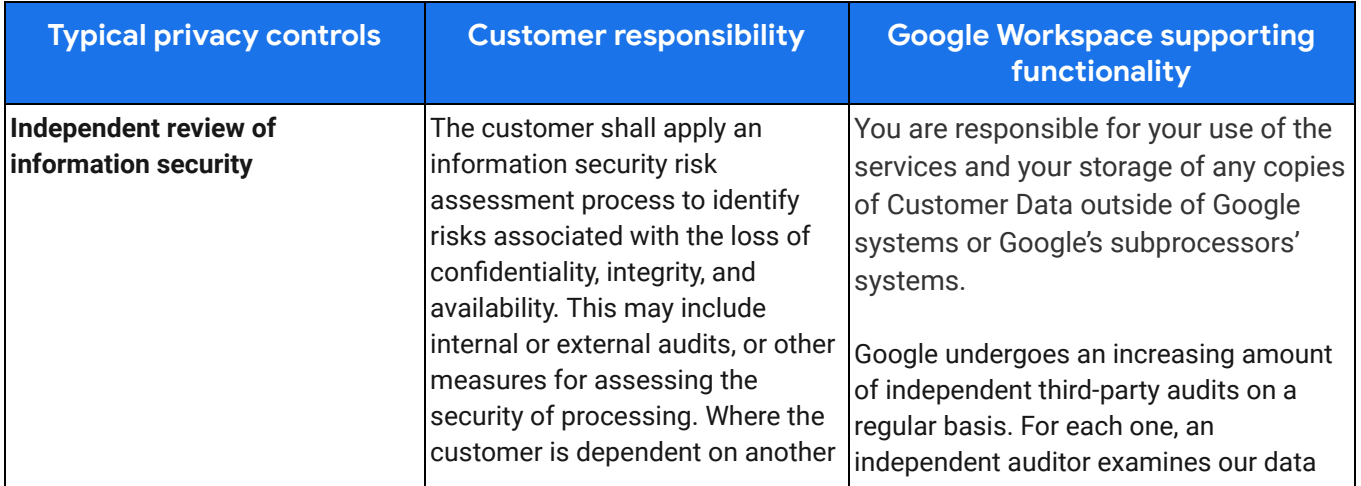

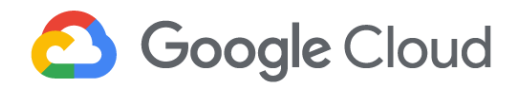

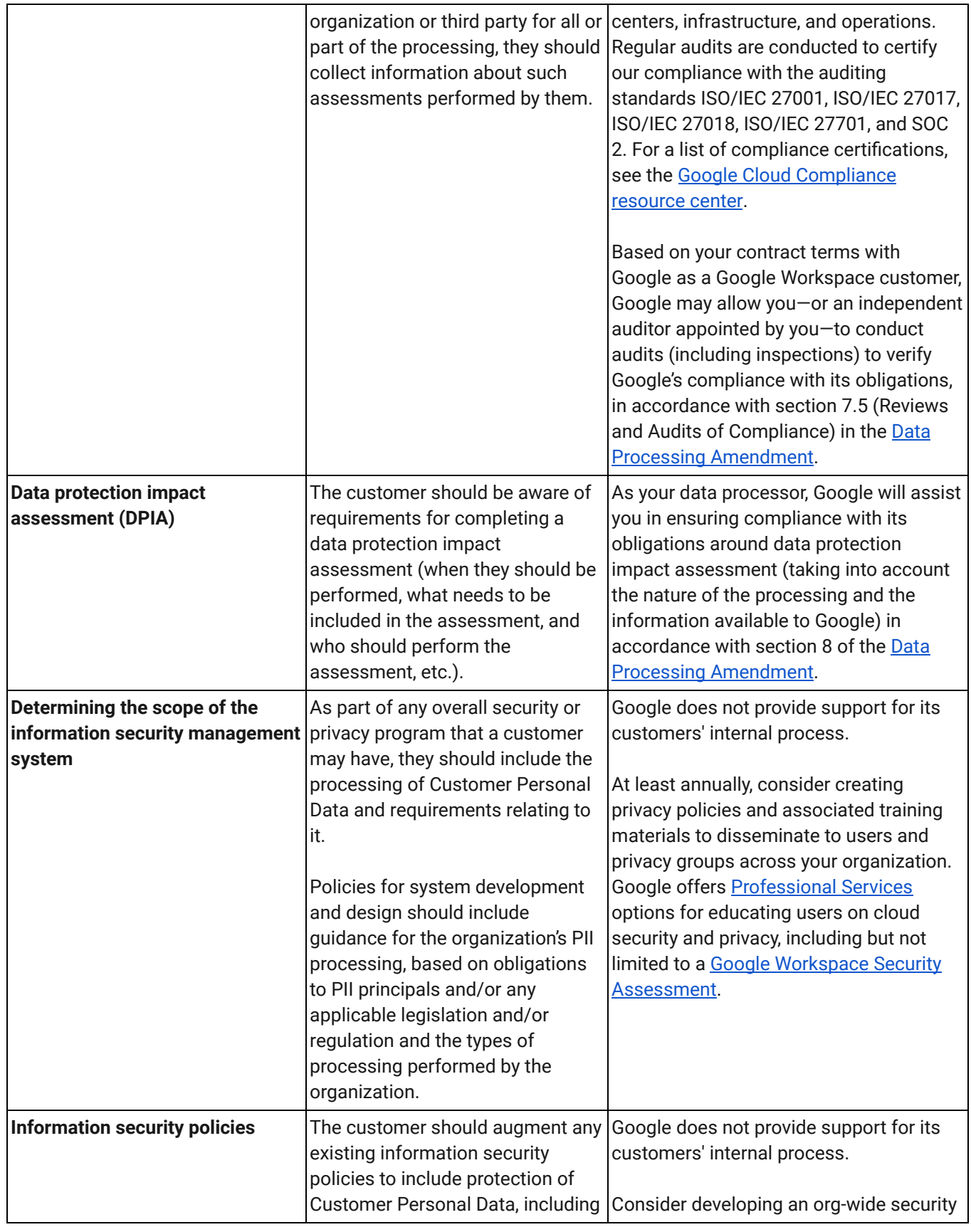

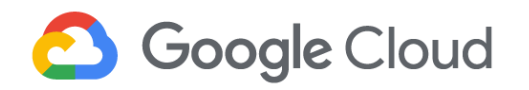

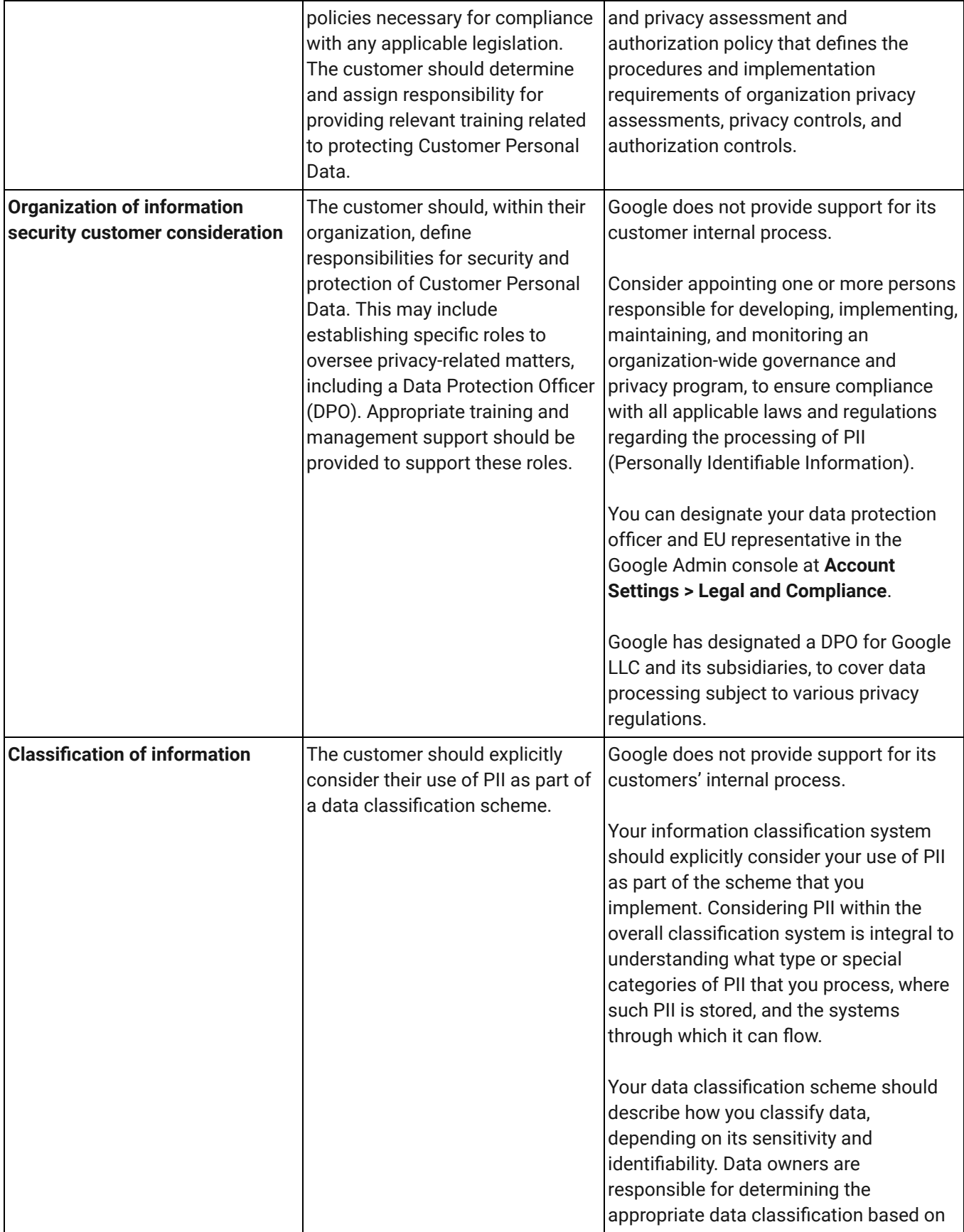

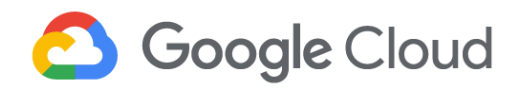

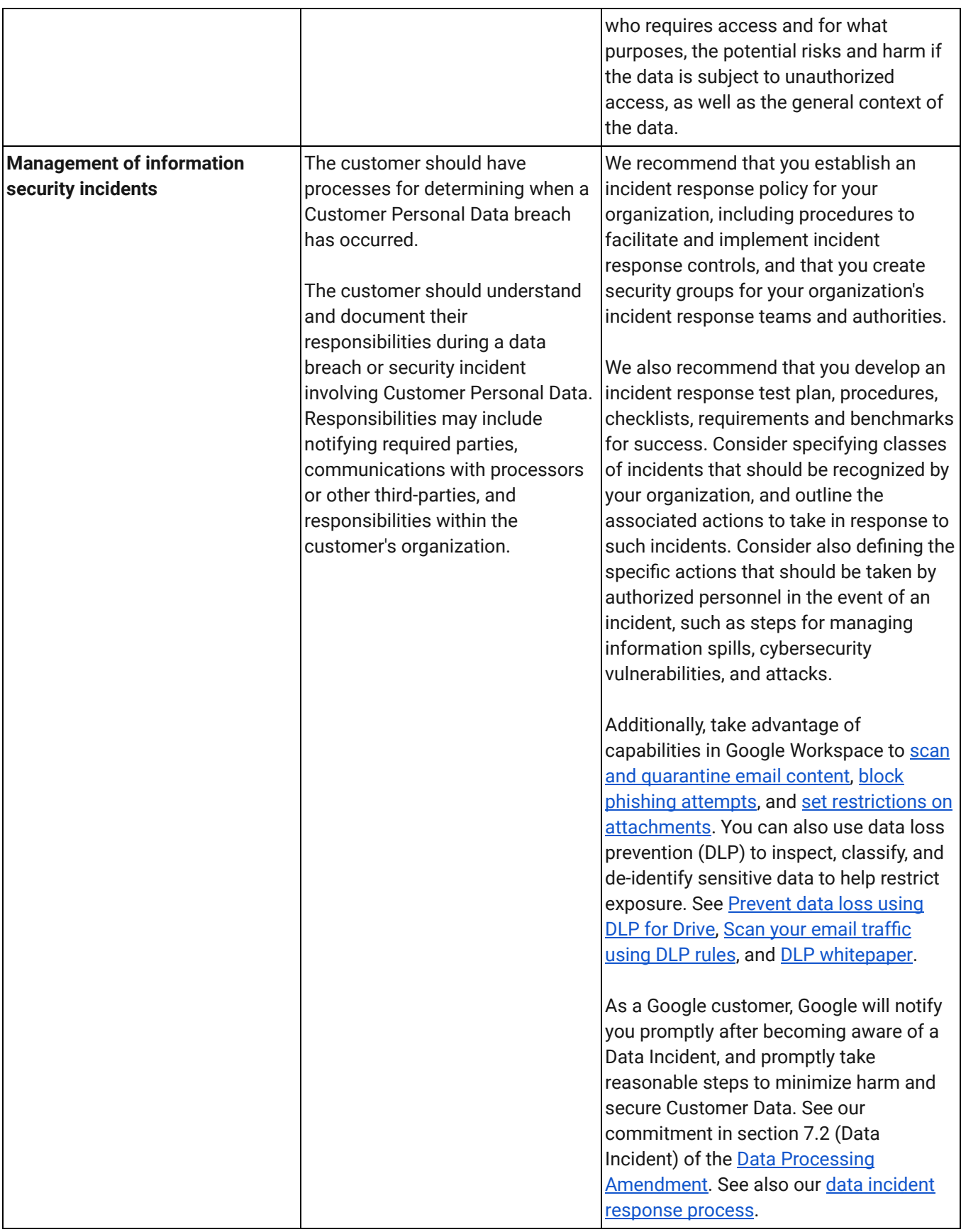

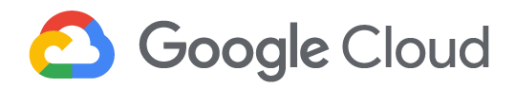

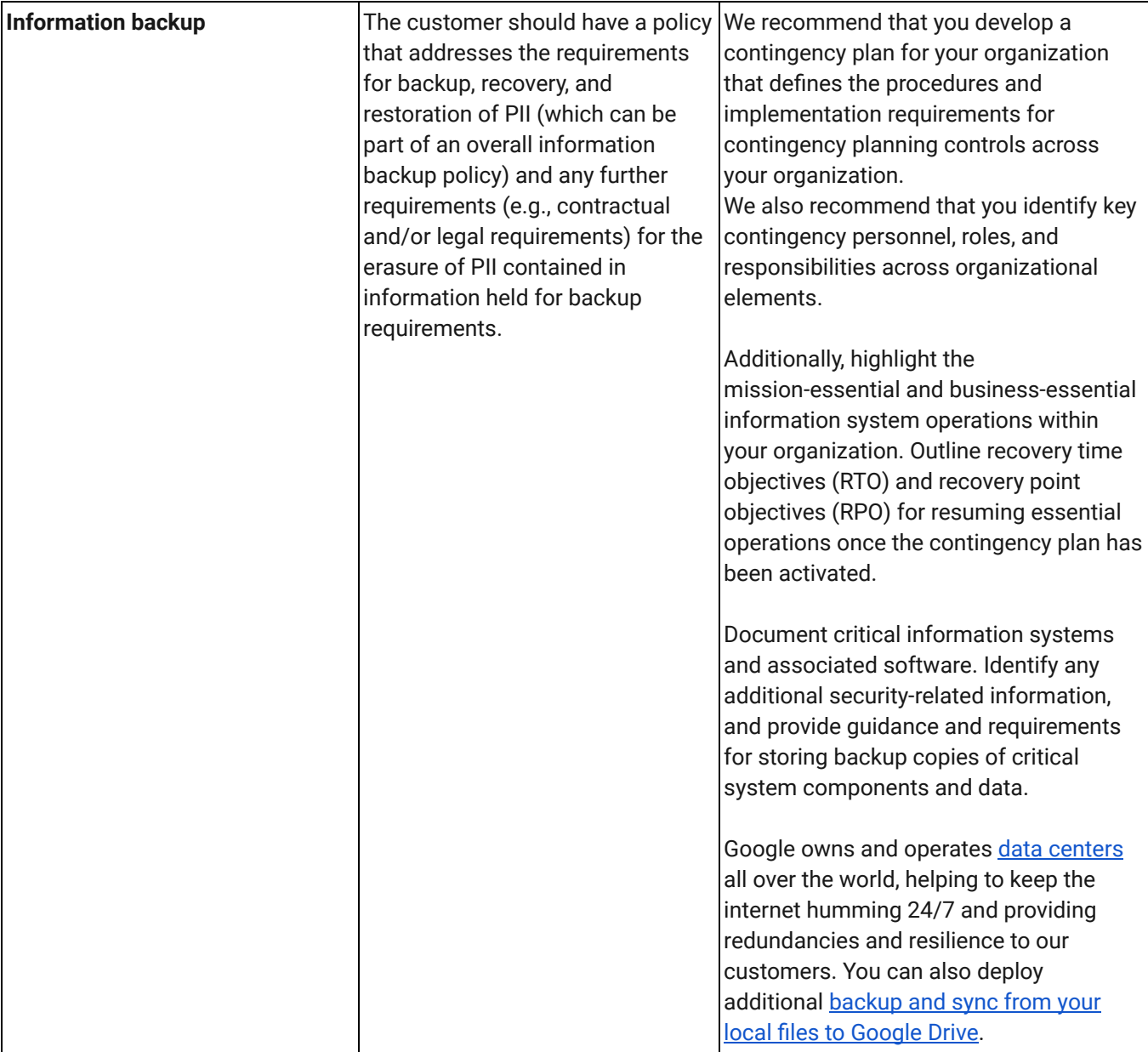

### <span id="page-23-0"></span>**Data protection & security settings**

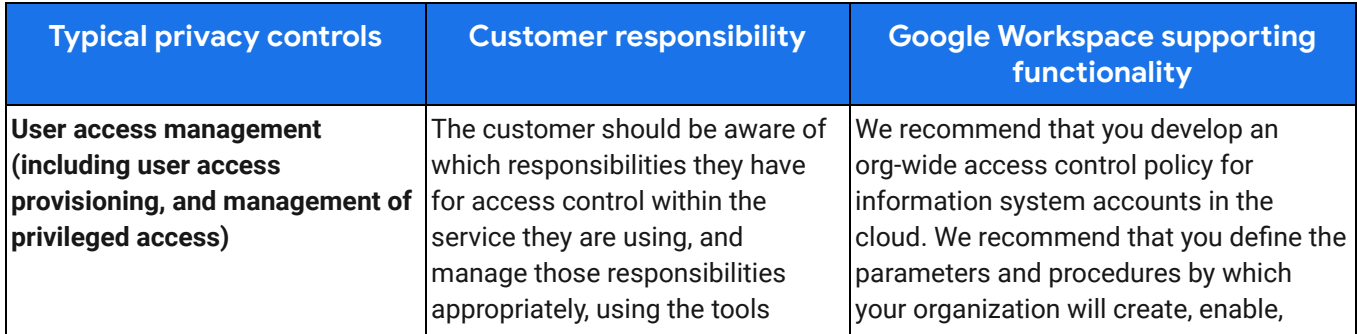

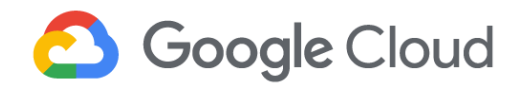

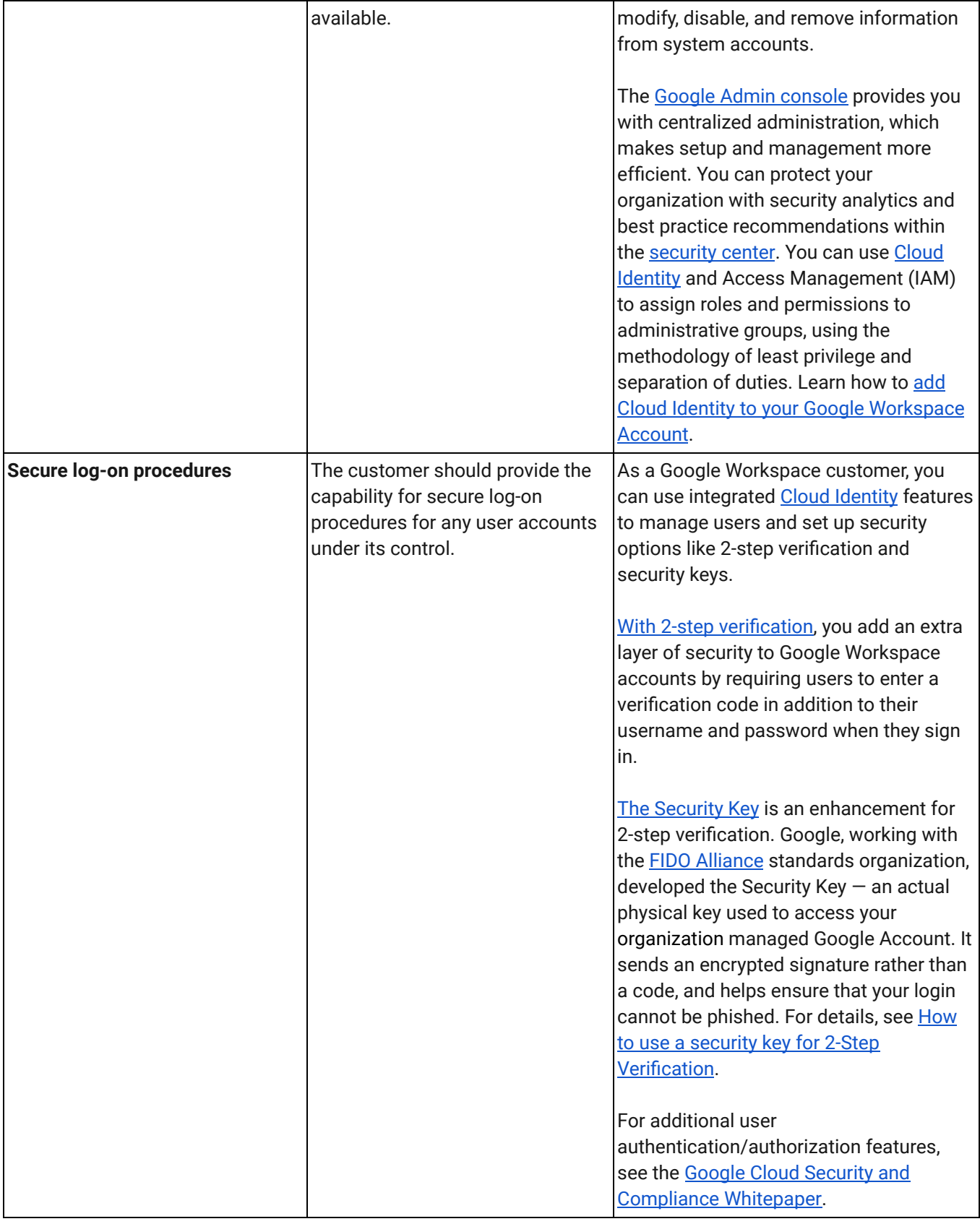

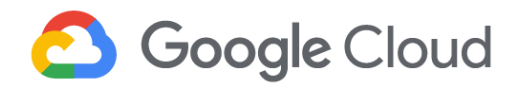

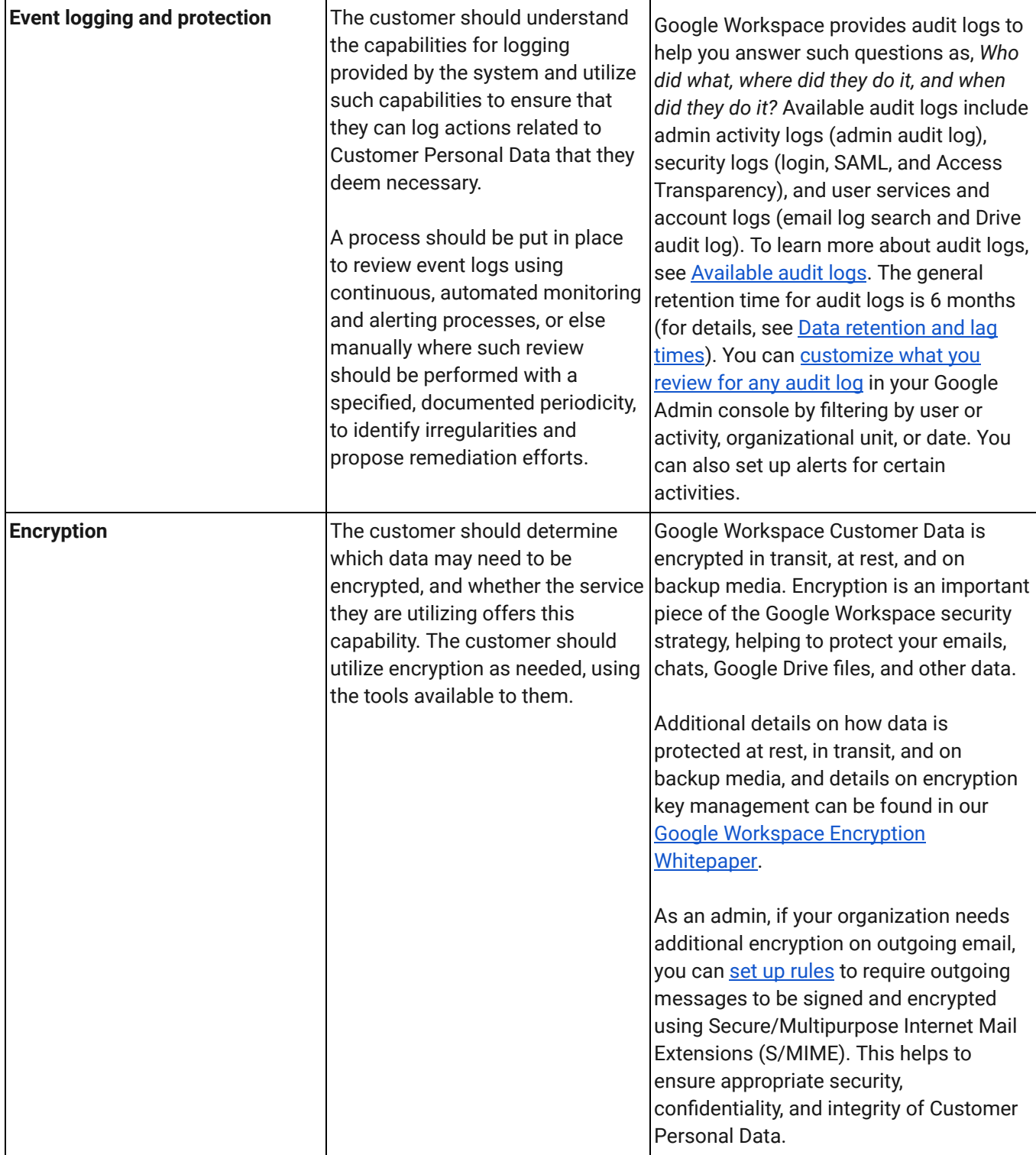

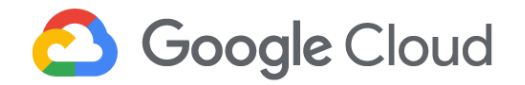

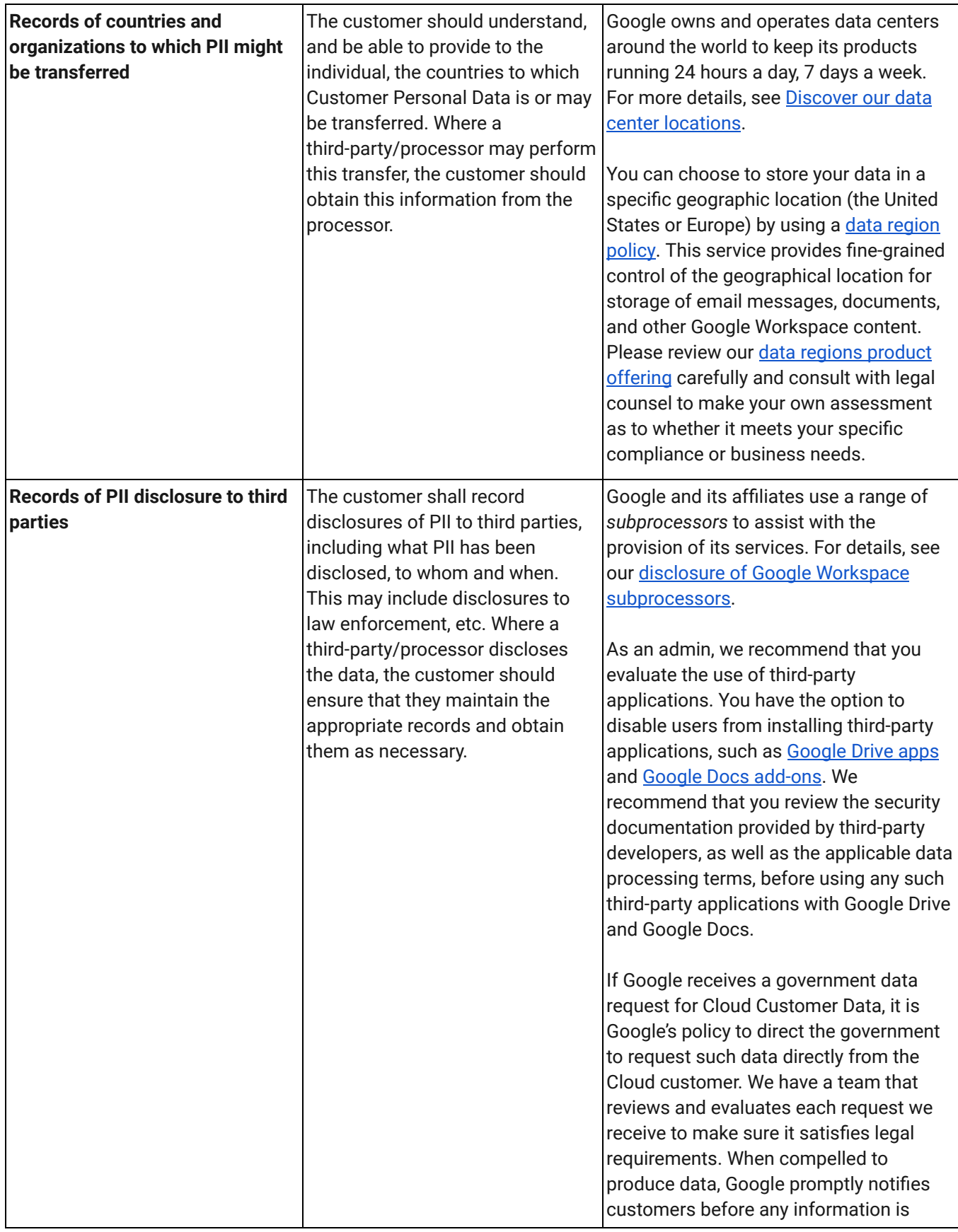

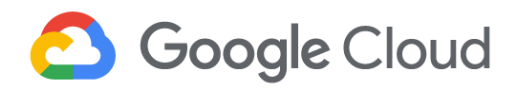

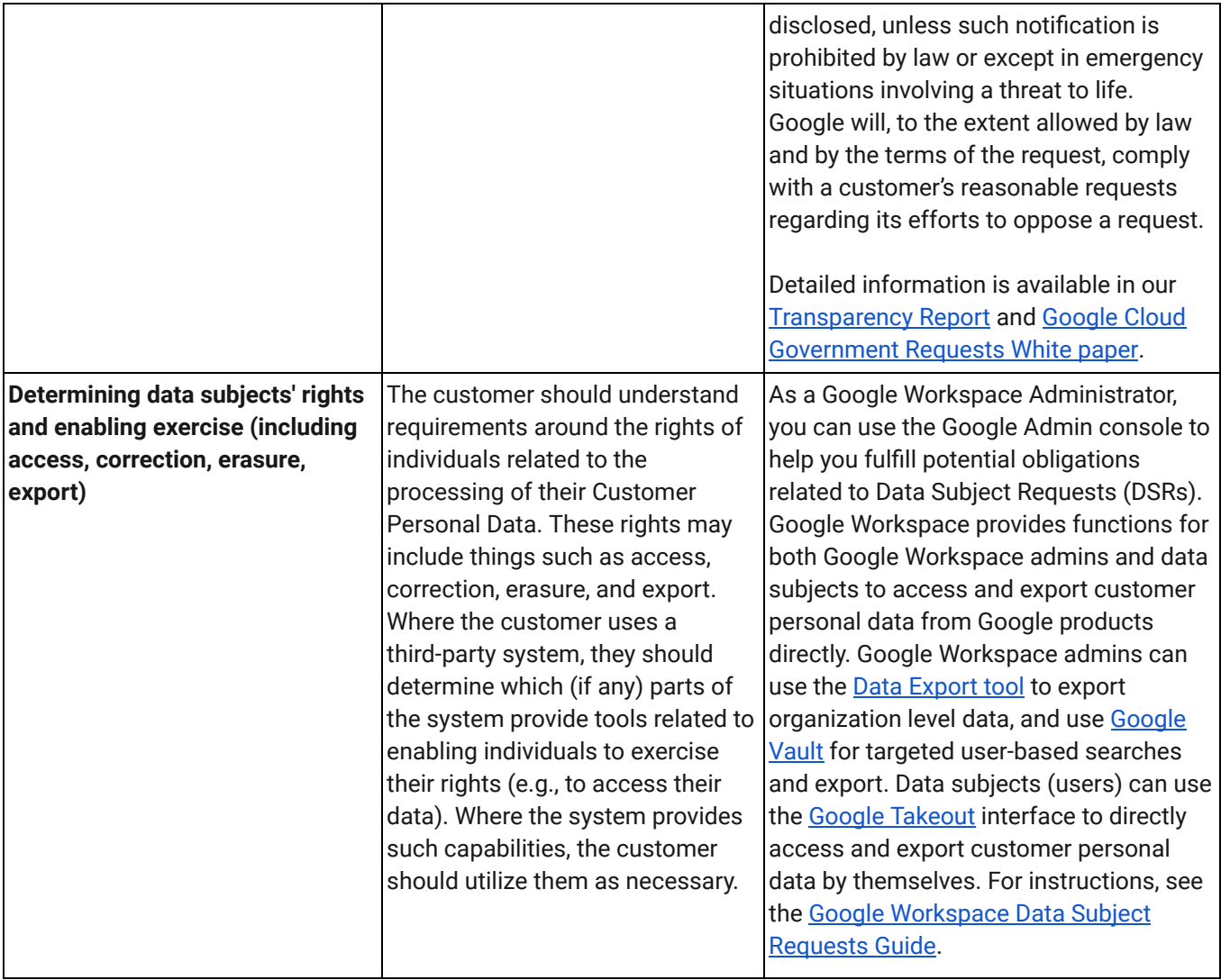

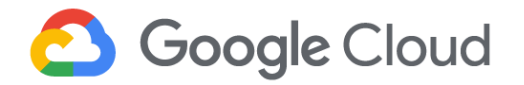

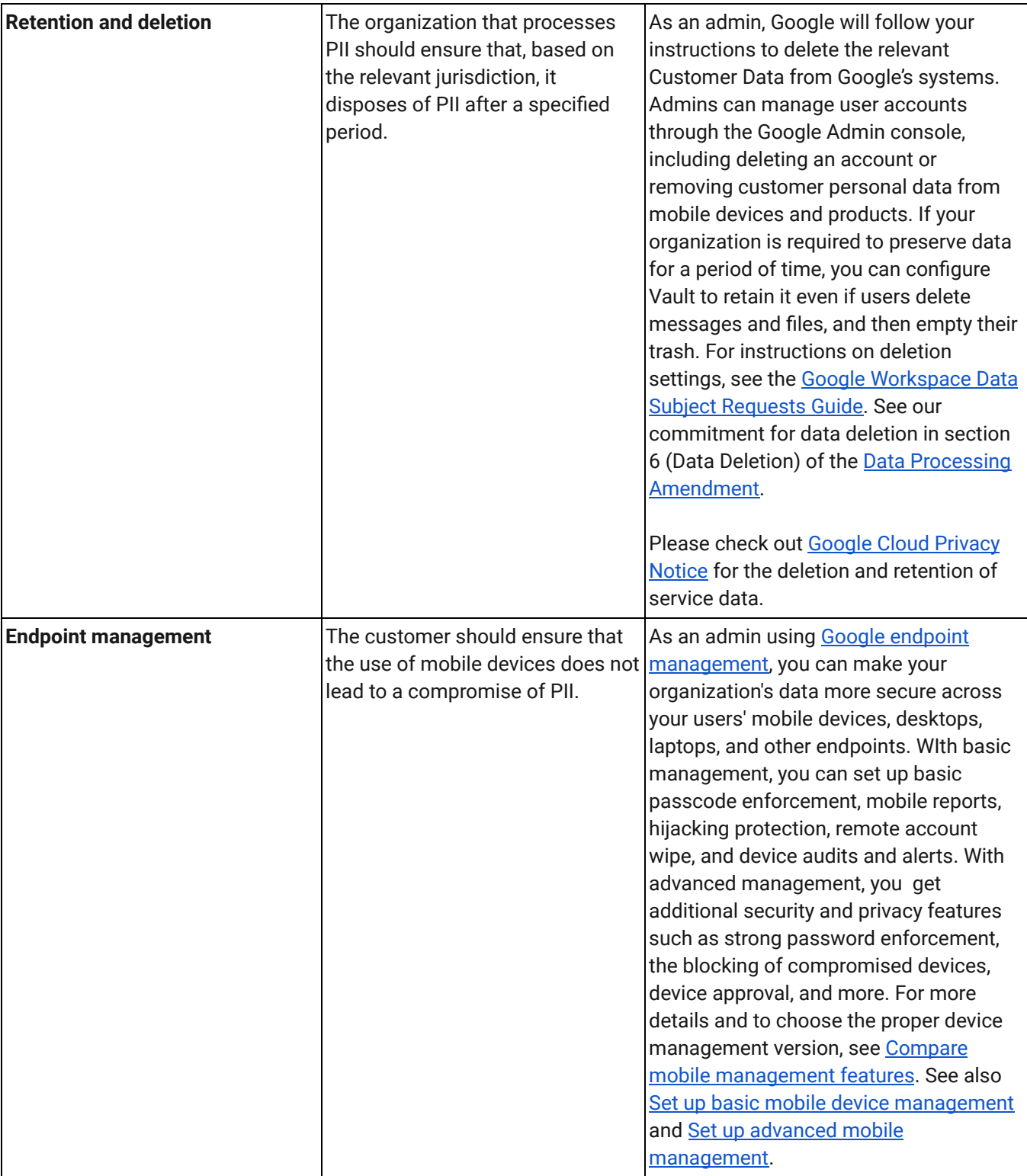